# Hitachi Dynamic Tiering for Mainframe Hitachi Tiered Storage Manager for Mainframe

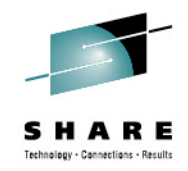

#### *Session 13979*

**Hitachi Dynamic Tiering, Managing Your Mainframe Storage Easily and Effectively**

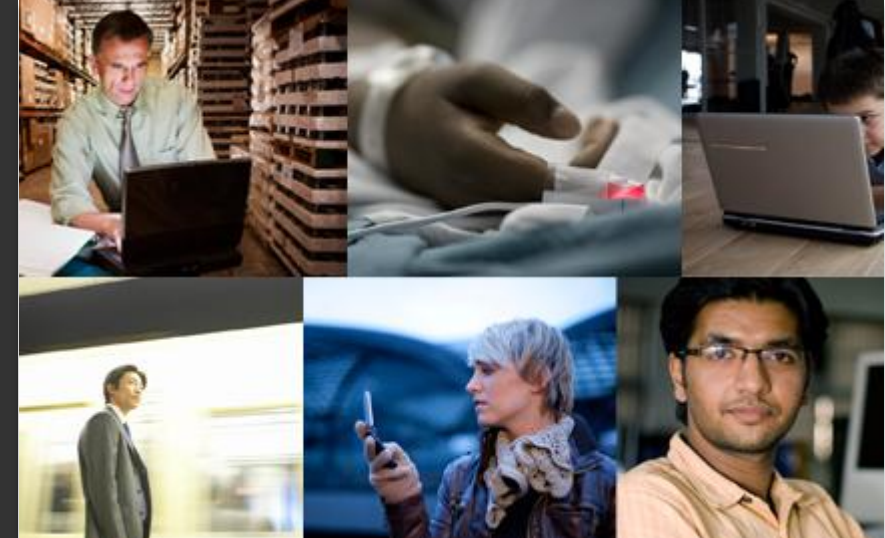

Ros Schulman – Data Protection Product Line Manager John Harker - Senior Product Marketing Manager

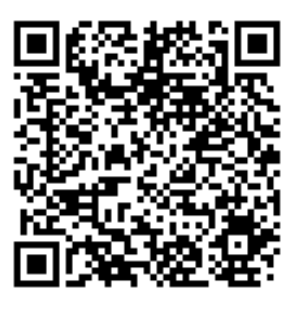

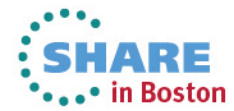

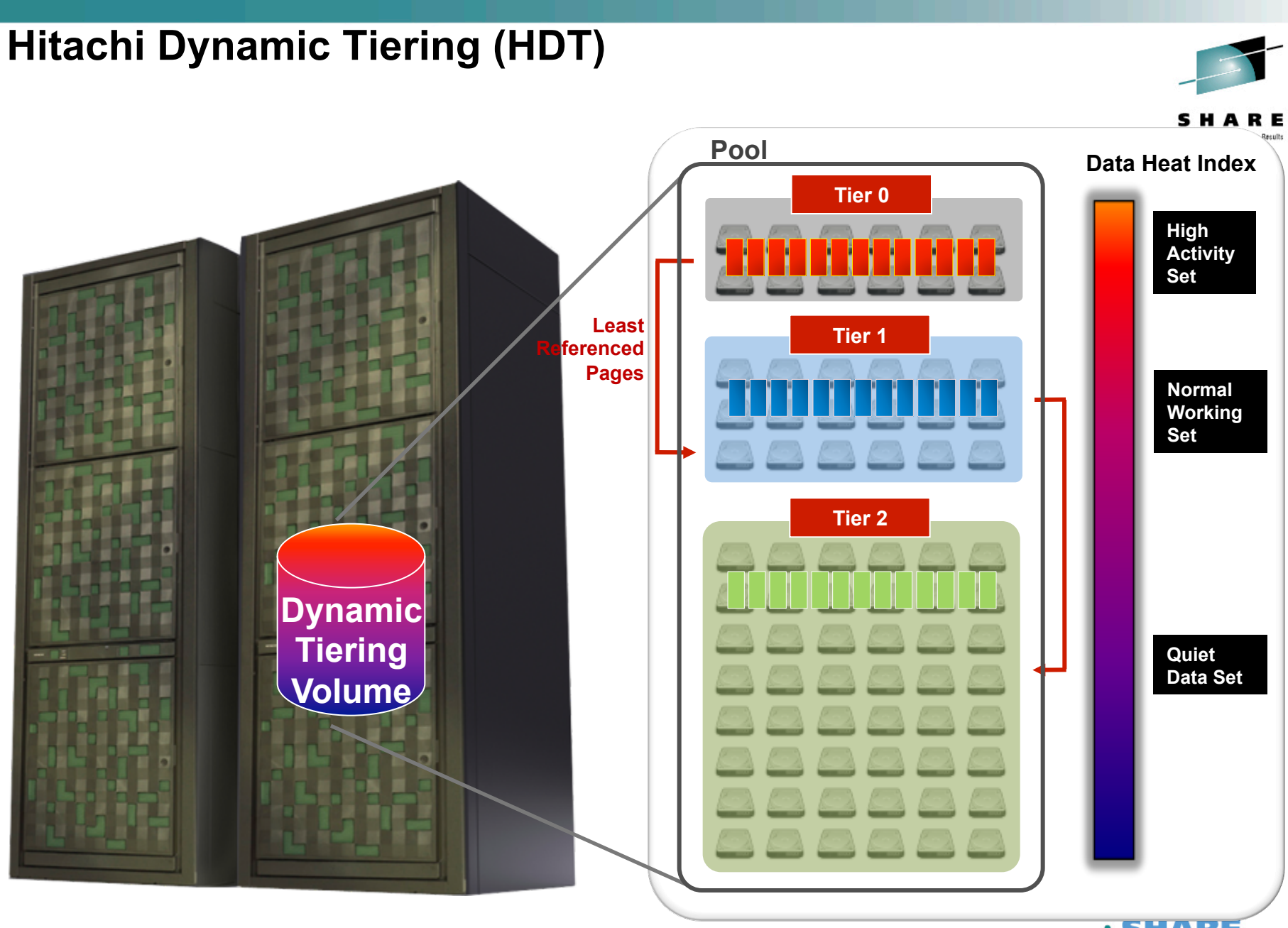

Complete your sessions evaluation online at SHARE.org/BostonEval

**ISHARE** \*\*\*\* in Boston

### **Improved Performance at Reduced Cost: Data Locality and Pareto Distributions**

## **Classic Pareto Distributions**

*(Also Known as the 80/20 Rule)* 

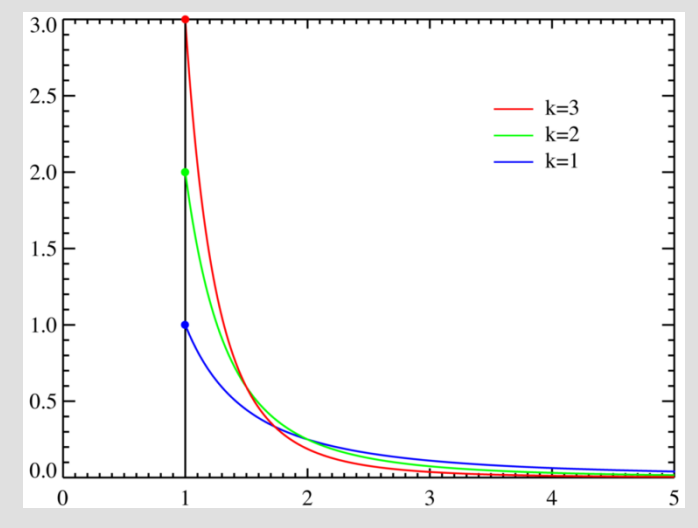

#### **Actual Volume Workload**

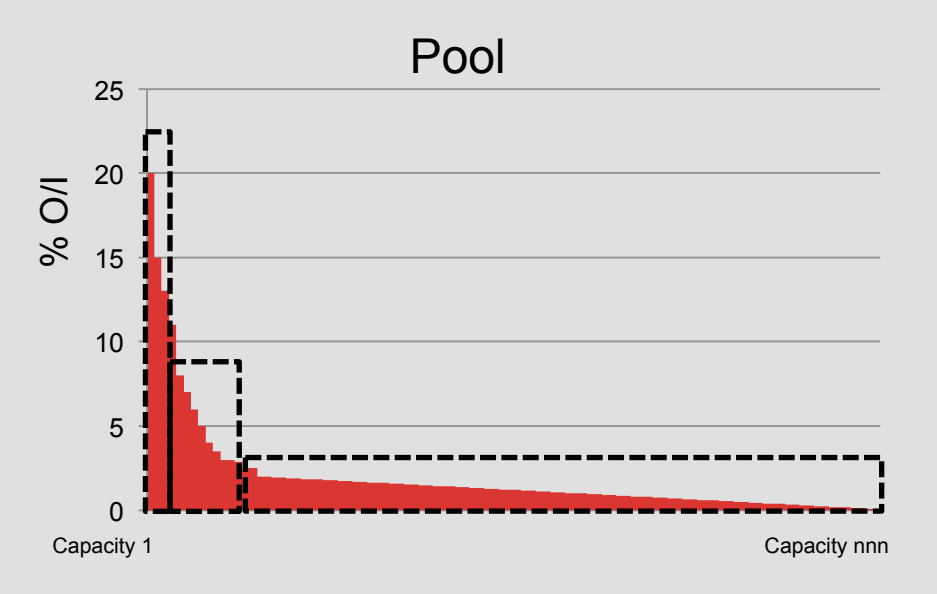

Location on Volume

#### **Why does it work so well?**

- Skew At any time, only a small address range is active
- Persistence When an address range is accessed it tends to remain so for a while

#### **HITACHI DYNAMIC PROVISIONING FOR MAINFRAME STORAGE Architecture**

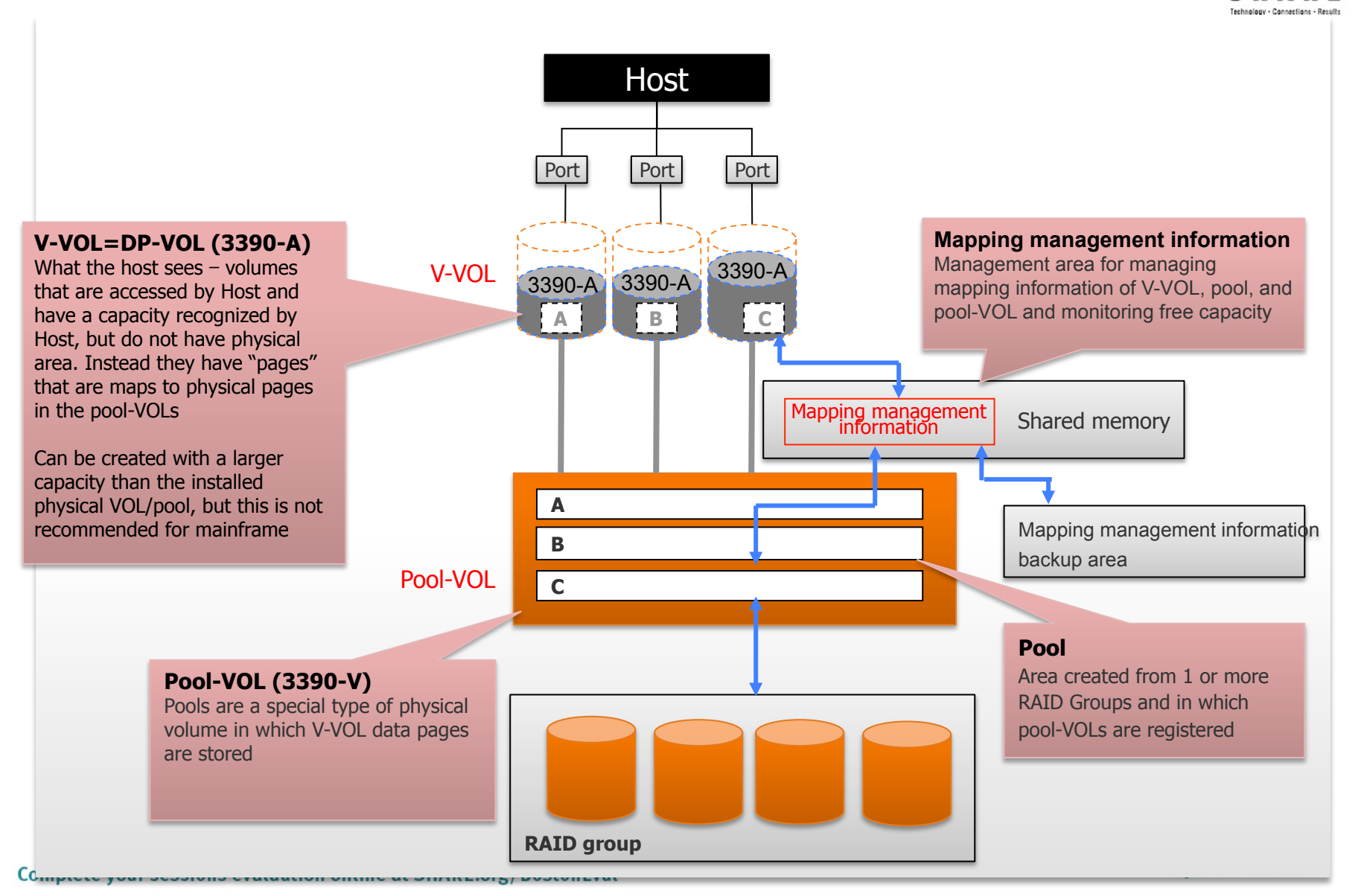

## **Hitachi Dynamic Tiering**

automated optimized Tiered Storage Management

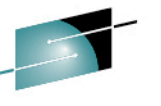

#### § **Before: Tiered storage and provisioning**

- Labor intensive
- Data classification before tiering
- Complicated management of multiple storage tiers
- § **Now: Dynamic tiering and provisioning** 
	- Controller-based automation
	- Single, self-managed, selfhealing, efficient pool of data
	- All the benefits of dynamic provisioning
	- Optimized use of Flash storage
	- No need for data classification

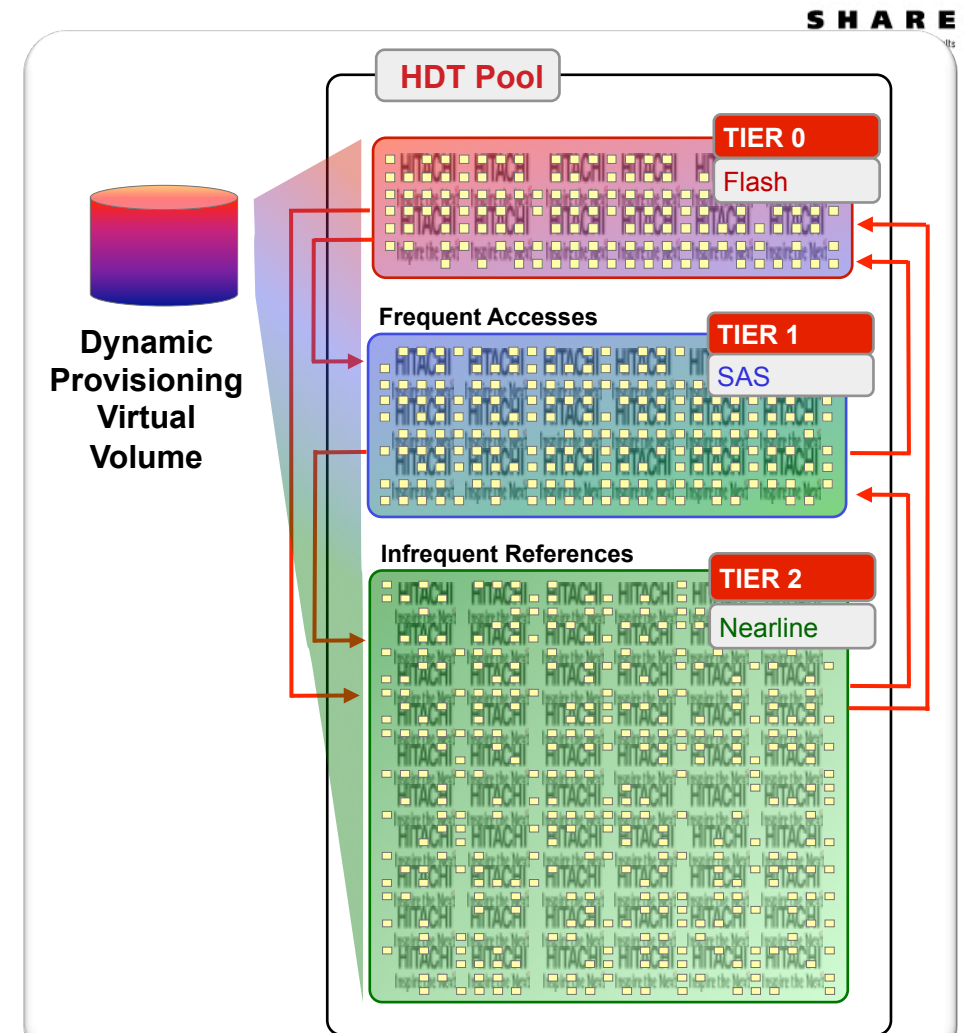

§ **Simplifies operations and data management**  § **Reduces opex, capex, and TCO** 

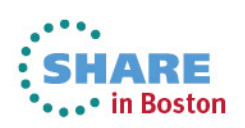

#### **Hitachi Dynamic Tiering** Supports Virtualized Storage

- With HDT, Hitachi Virtual Storage Platform (VSP) provides automated tiered storage management and performance acceleration for multiple tiers of heterogeneous external storage
	- As an SSD accelerator
	- As a storage virtualization controller
	- Heterogeneous storage business continuity and disaster recovery solution
	- Leveraging the breadth of offerings on VSP

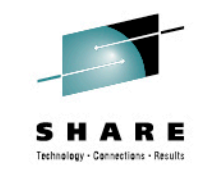

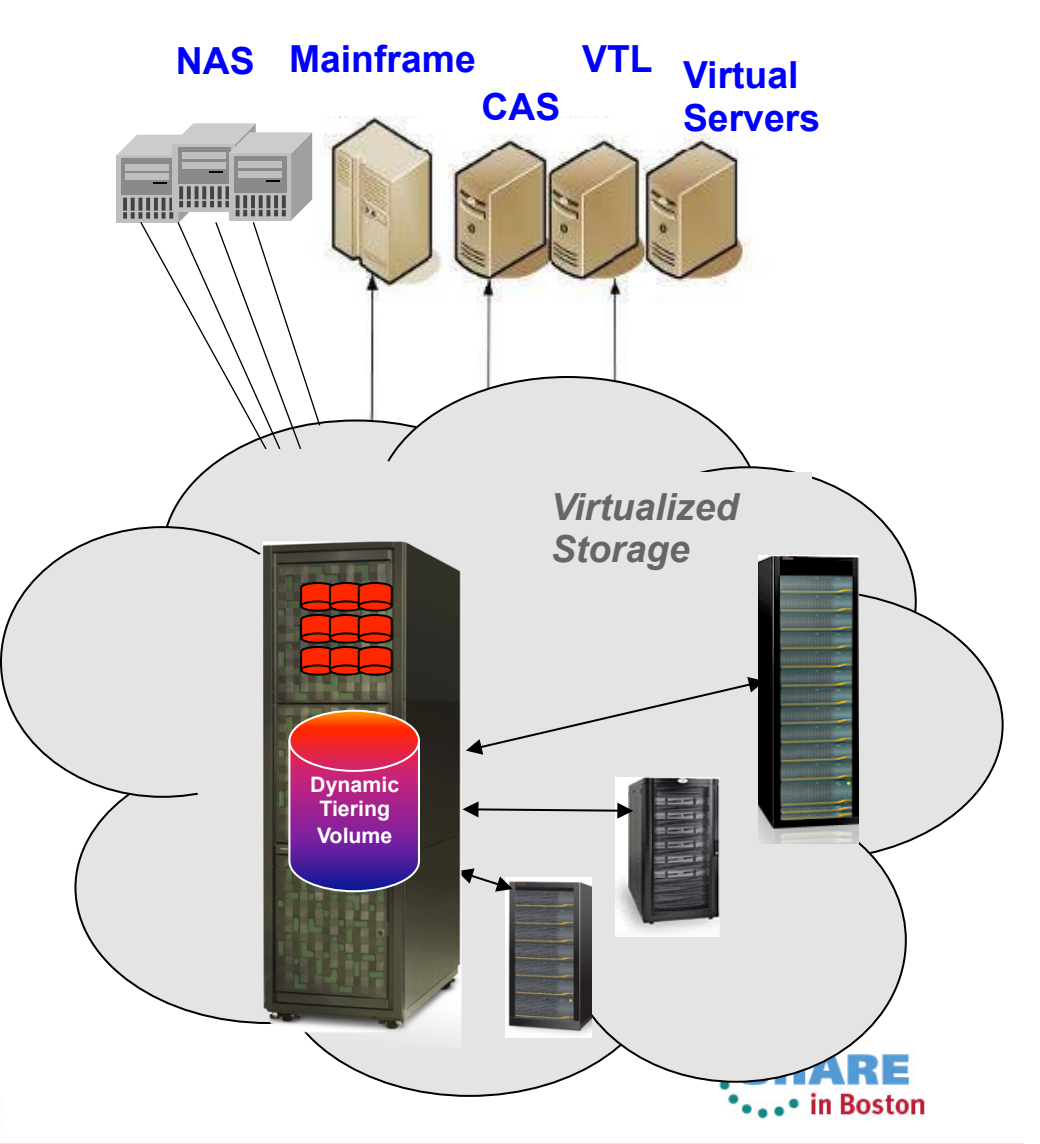

## Hitachi Dynamic Tiering for Mainframe

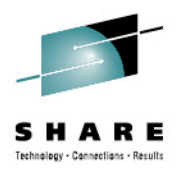

## **Hitachi Dynamic Tiering for Mainframe and DFSMS**

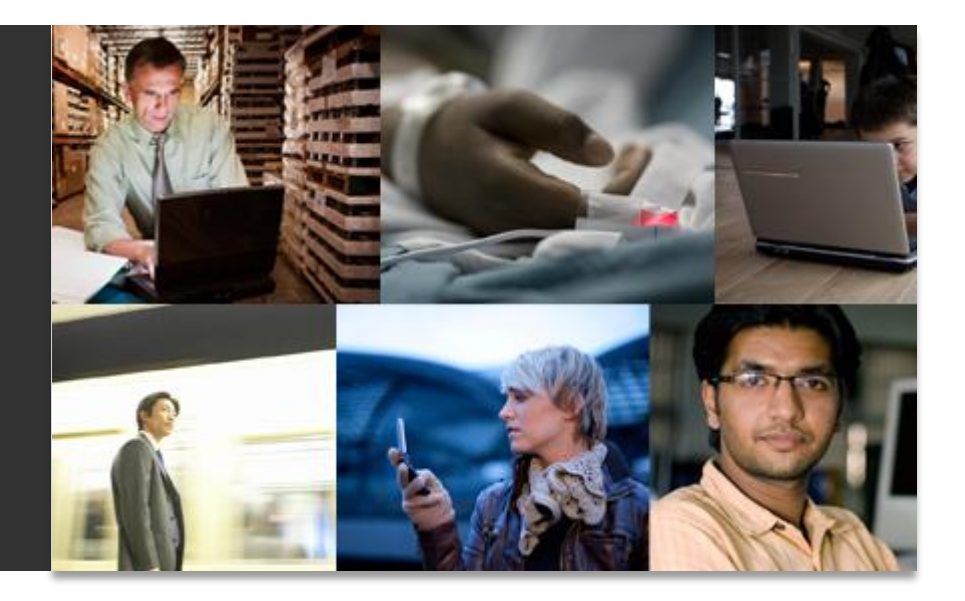

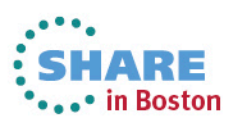

## **LIMITS OF SMS Storage Groups and ACS Routines**

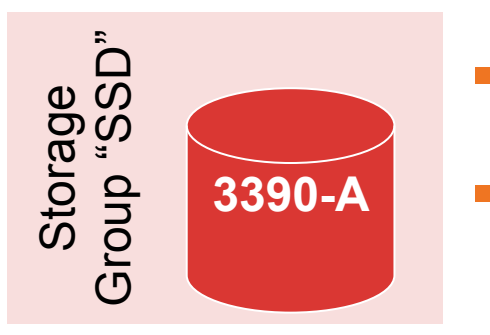

- 3390 volumes are "fixed" to a single tier
- To transition a volume's data to another tier requires ACS work, then migration and recall

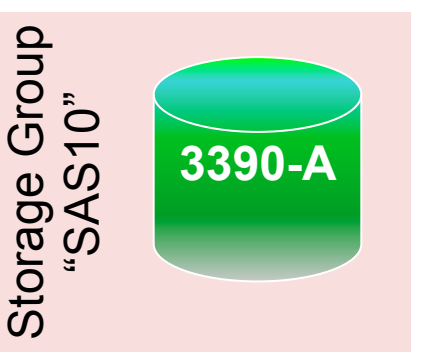

§ Stale datasets are treated the same as active ones until HSM migration

- Performance problems need intervention to migrate to "higher" storage group
- Host-based volume movement has high overhead cost

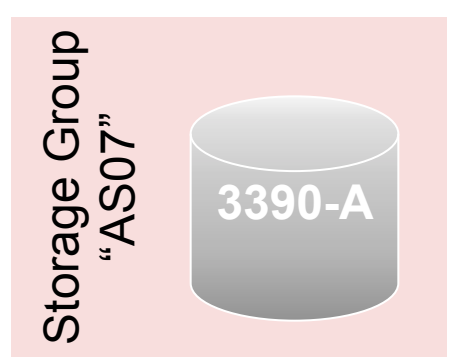

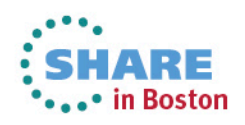

#### **DFSMS Storage Groups (SG) and HDT for Mainframe storage**

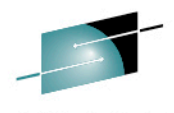

SHARE

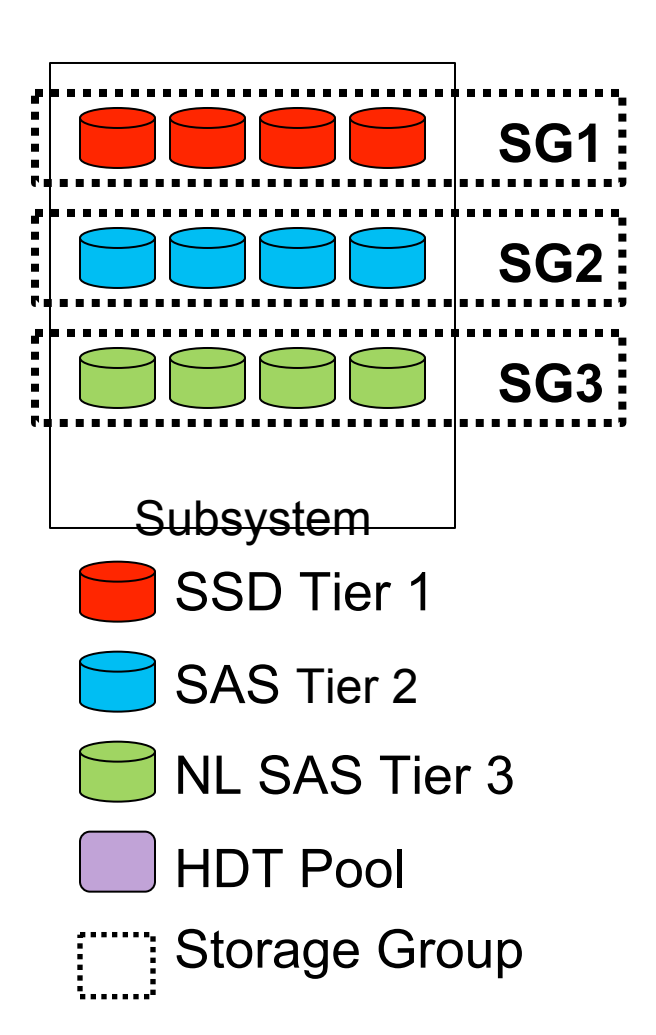

- Now with HDT for Mainframe storage, storage tiers may be combined into a single storage group
- HDT automatically moves data within a storage group to the correct tier based on Workload performance

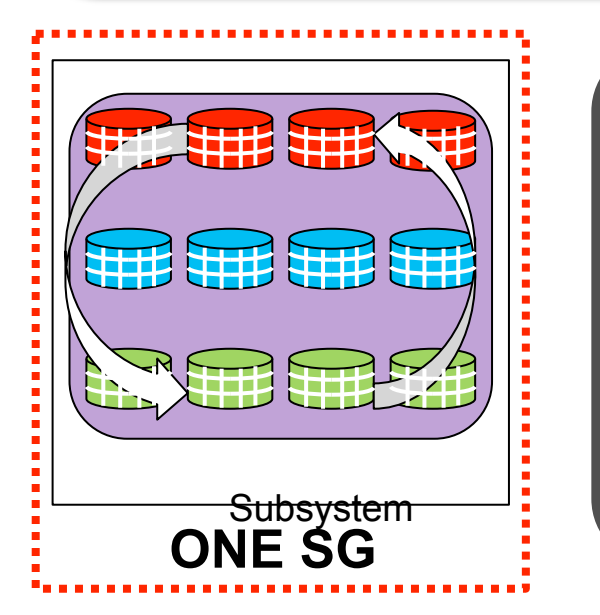

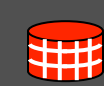

HDT Volumes are optimally managed dynamically at the page level

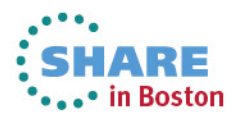

#### **DFSMS Storage Groups and HDT for Mainframe Storage**

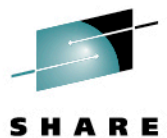

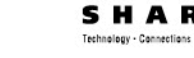

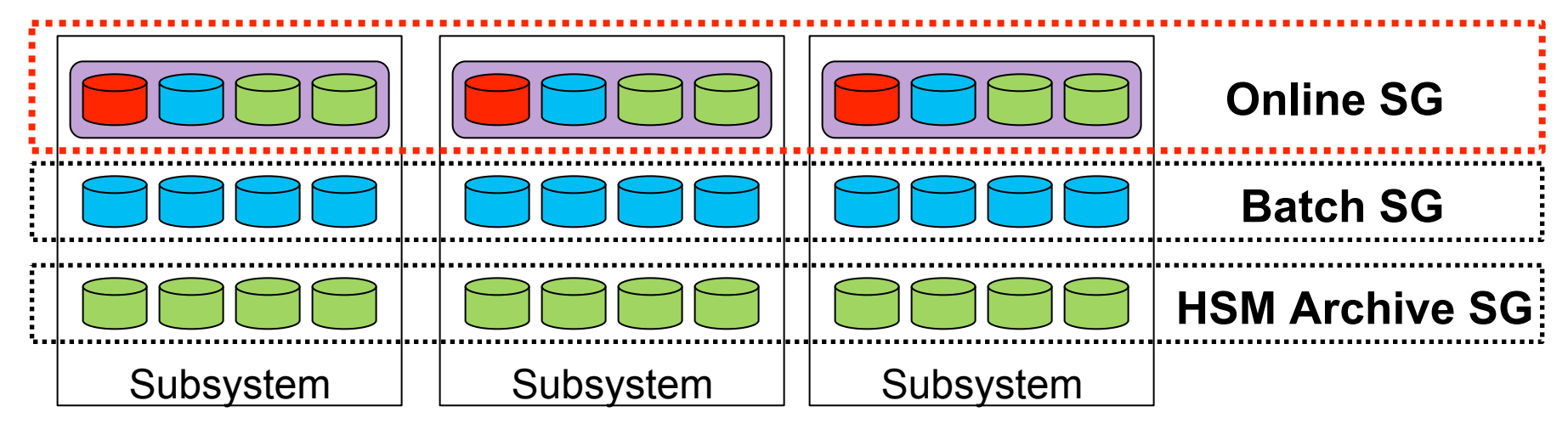

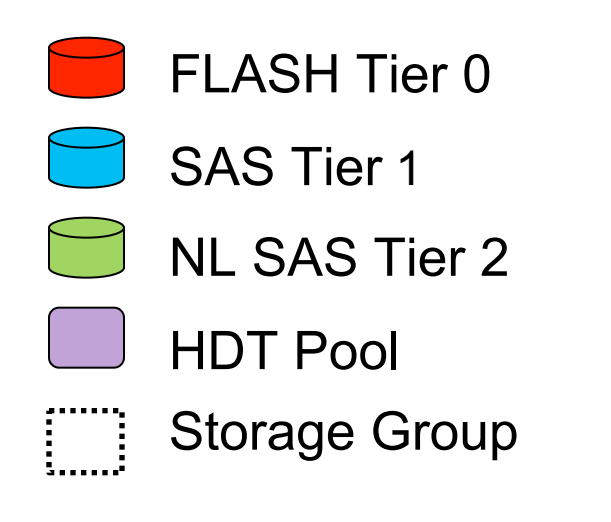

- Simplifies integration
- HDT can be applied to selected Storage Groups only
- DFSMS Horizontal Storage Groups and Dynamic Page based Tiering volumes can be aligned

#### **DFSMS Storage Groups and HDT for mainframe storage**

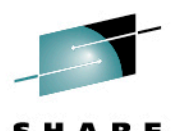

- With HDT for Mainframe storage policies, individual policies can be defined for volumes mapped to different storage groups
- Policies are supported based on tier ranges, analysis/migration periods, initial tier page assignments and relocation priority

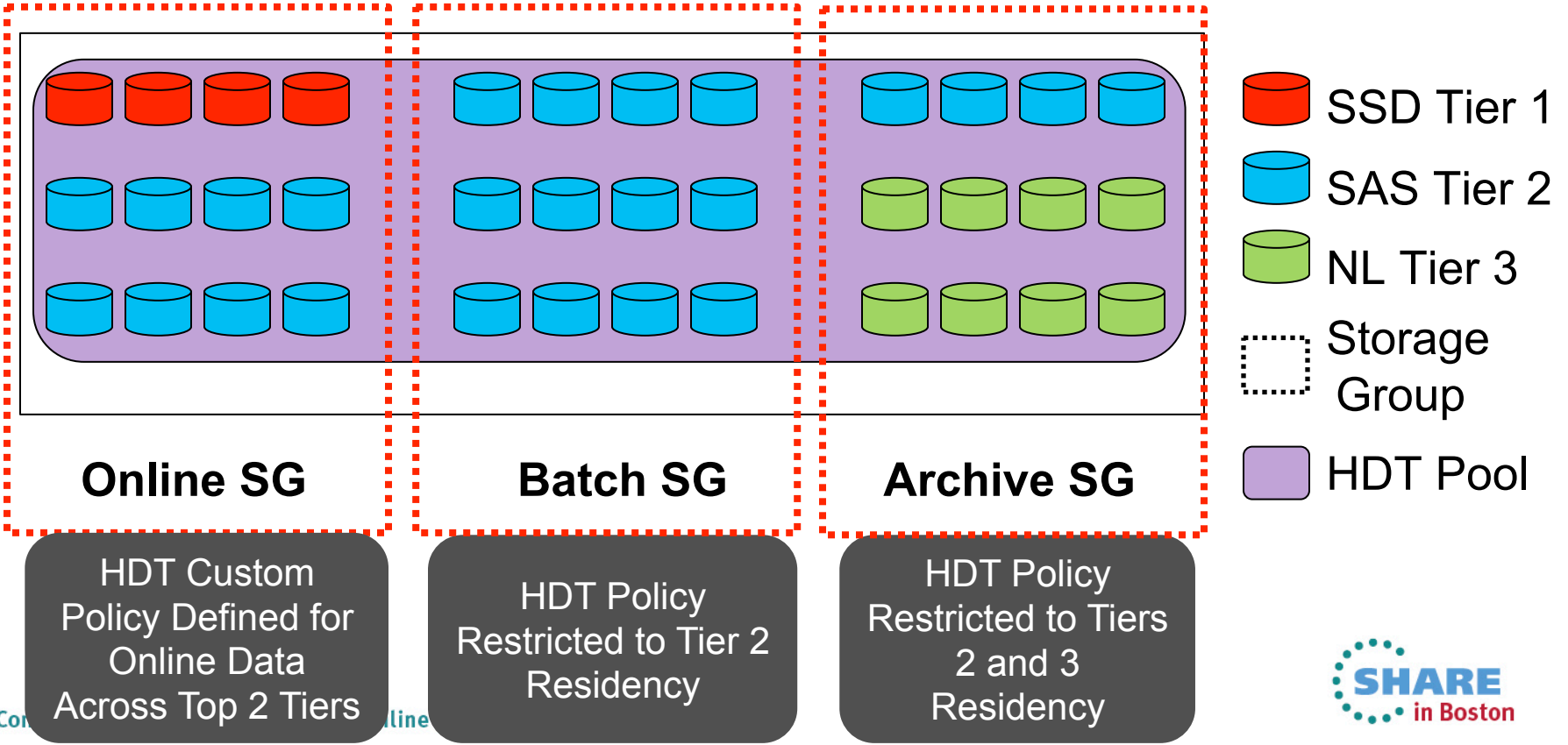

## **HDT Operational Impact #1**

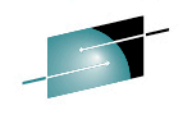

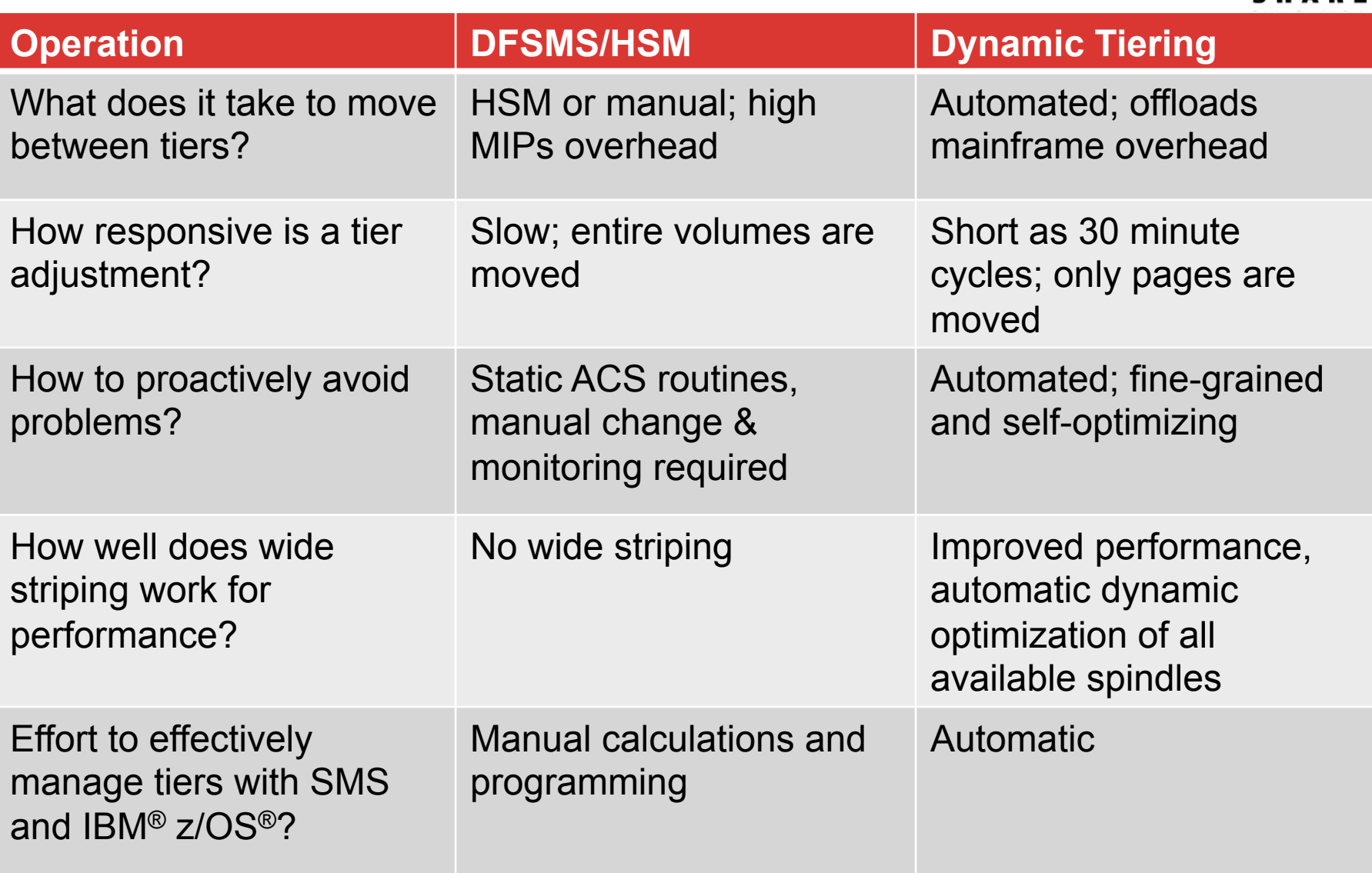

\*\*\*\*\* in Boston

## **HDT Operational Impact #2**

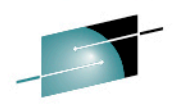

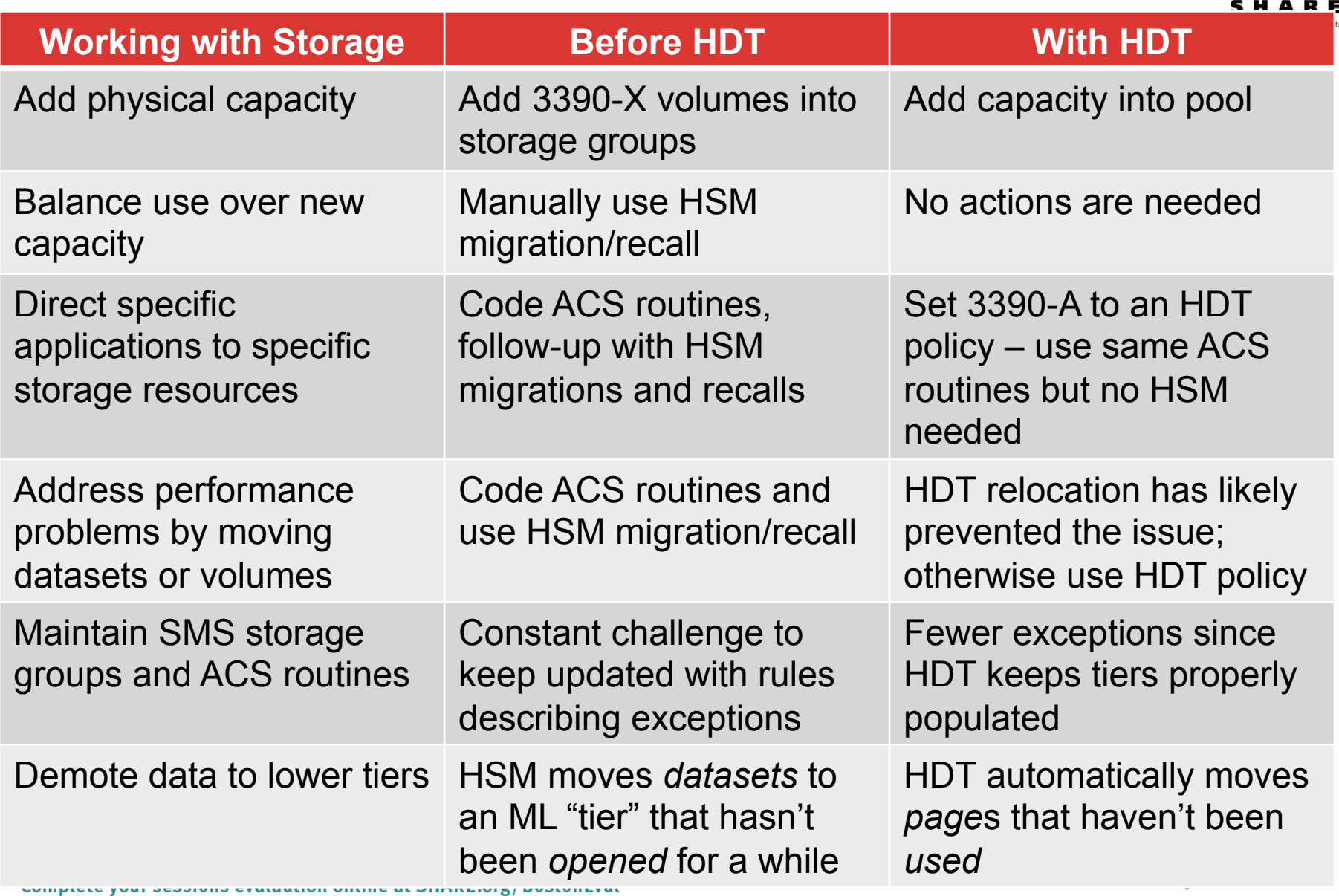

## Hitachi Dynamic Tiering Management

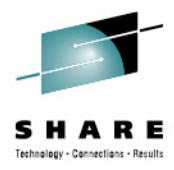

# **Hitachi Tiered Storage Manager for Mainframe**

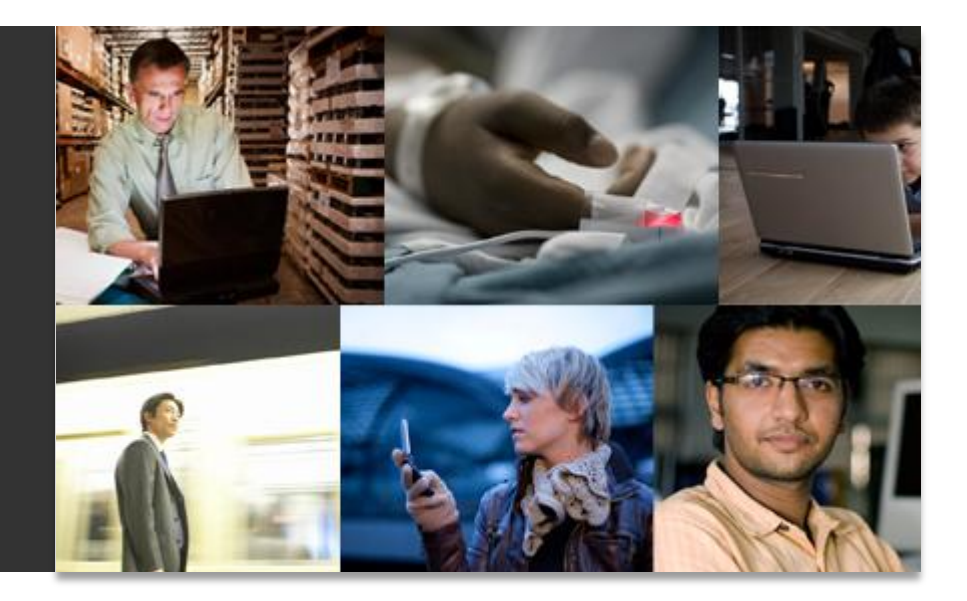

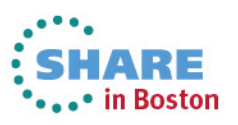

# **Management of Hitachi Dynamic Tiering**

- § Automatically detects and assigns Tiers based on media type and speed
- § Control relocation of data based on either most recent IO patterns or longer term averaging
- Control relocation and analysis periods (from 30 min to 24 hours), relocation priority, tier for new allocations and the range of tiers a volume can use
- User also can dynamically:
	- Add or remove Tiers
	- Expand or shrink Tiers
	- § Replace media and RAID types
	- Expand LUNs
	- Move LUNs between pools
	- Add or remove any media or RAID type

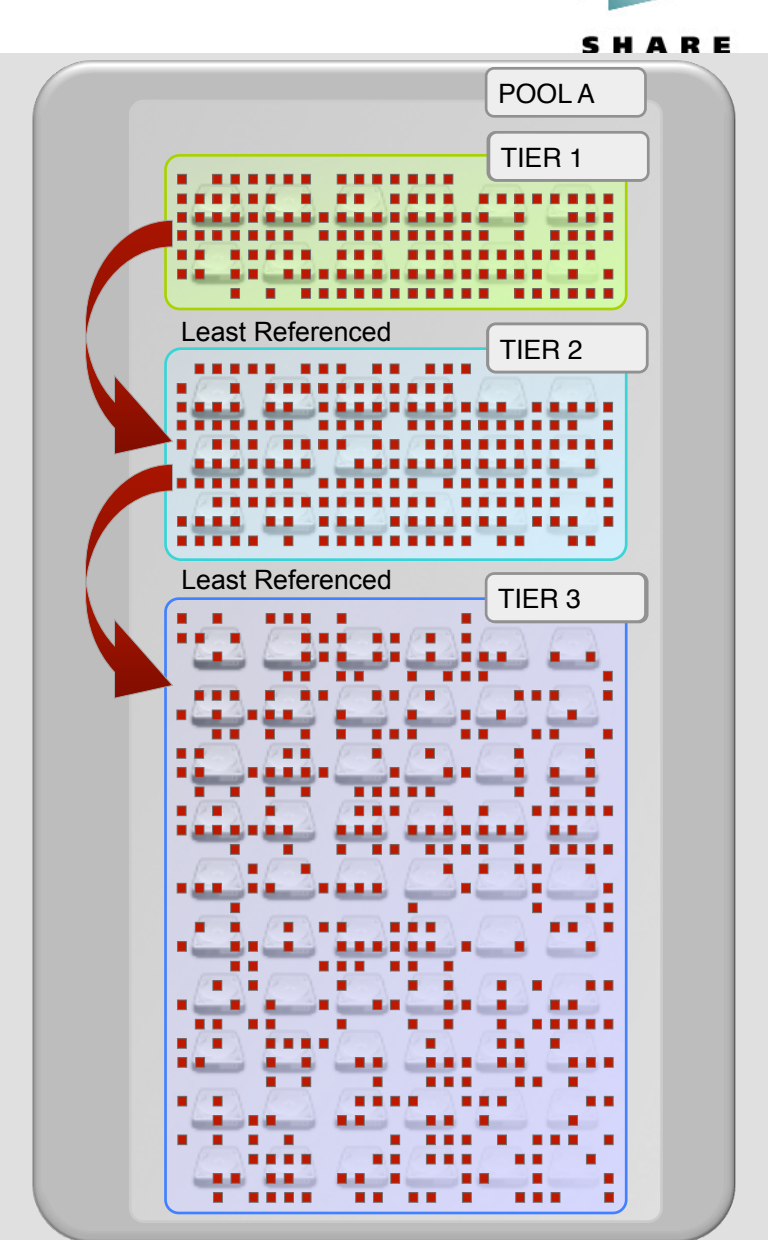

#### **Hitachi Tiered Storage Manager for Mainframe z/OS-based Management of Dynamic Tiering**

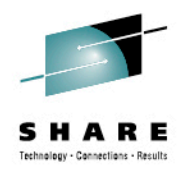

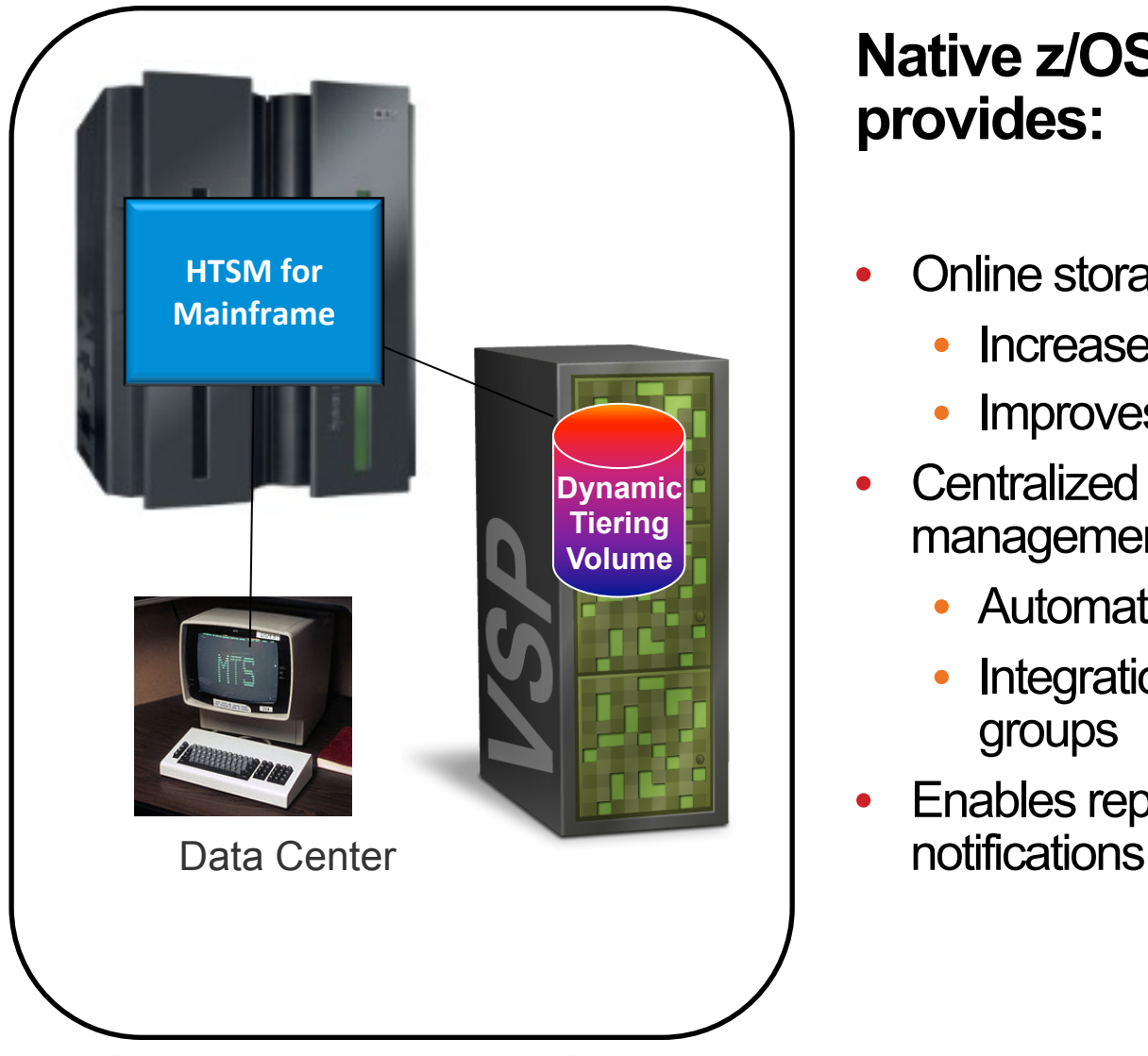

#### **Native z/OS host-based software provides:**

- Online storage service level controls
	- Increase application performance
	- Improves problem avoidance
- Centralized and unified mainframe management of Hitachi Dynamic Tiering
	- Automation
	- Integration with DFSMS and storage groups
- Enables reporting and automatic

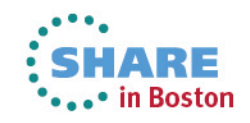

#### **Hitachi Tiered Storage Manager for Mainframe z/OS-based Dynamic Tiering Management**

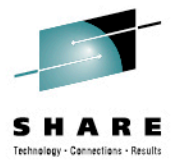

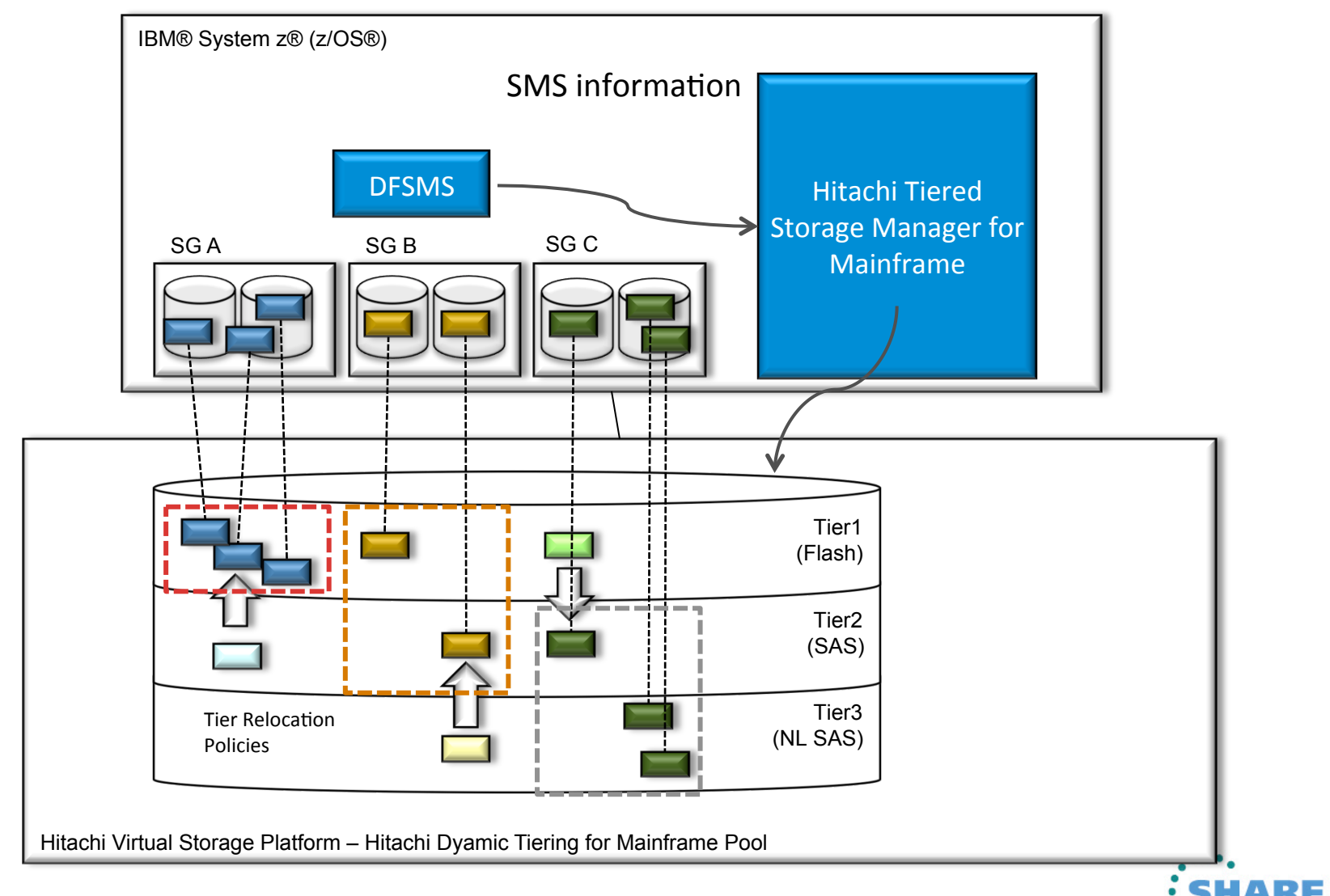

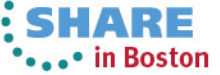

# **Why HTSM for mainframe?**

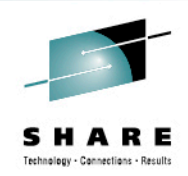

## **HTSM simplifies and improves operations**

- Native management from z/OS
	- Control for data location from host's point of view, not storage system's point of view – improves control and simplifies operations
	- Ability to utilize HDT performance and relocation data with other data (such as SMF records)
	- Reduced dependency on open server-based operations
- Control of storage service levels using Dynamic Tiering policies
- Linkage with z/OS SMS (storage group) speeds integration and reduces opex
- Simplify management in large-scale environments with group operations
- Flexible command-line interface (CLI) (TSO/E REXX) enables users to get the most out of Dynamic Tiering

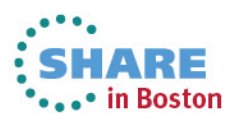

# **Easy-To-Manage Target Volumes**

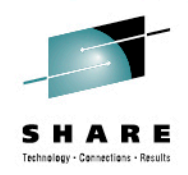

HTSM defines target volumes as a group. A single operation for the group applies to all volumes belonging to the group (called Tiering Policy Group [TPG]). Once the group is defined, subsequent management can be done via a group operation

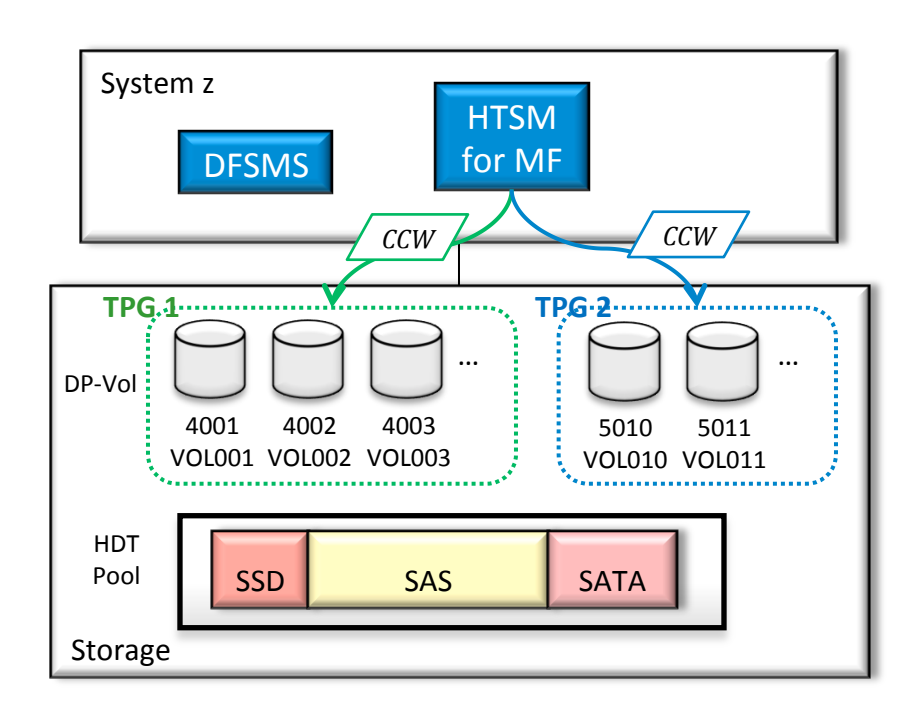

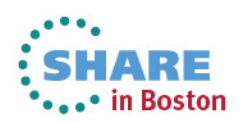

# **Linkage with z/OS DFSMS**

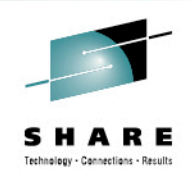

HTSM works with SMS storage groups and ACS routines. Each Tiering Policy Group can have 1 or more SMS Storage Groups. This feature gives users the capability to manage the HDT environment from a SMS point of view and makes it easy to add Dynamic Tiering to existing operations

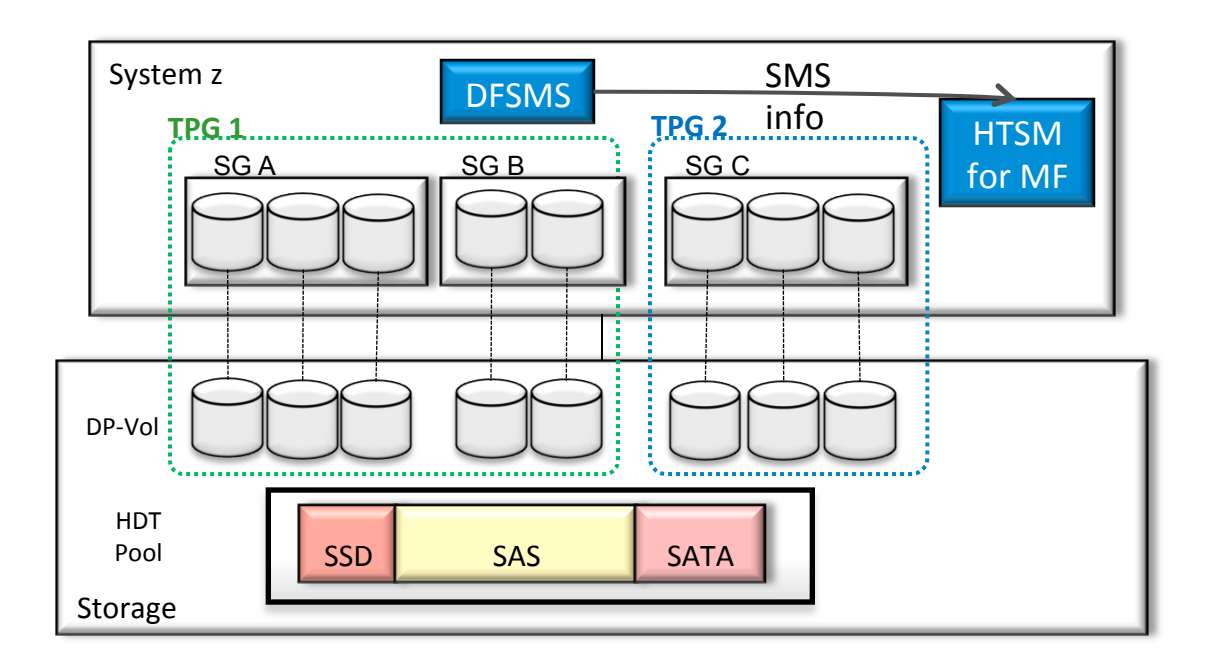

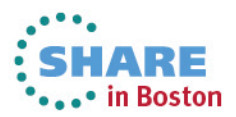

## **DFSMS and HDT and HTSM for Mainframe**

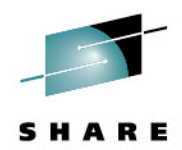

Subsystem | Subsystem | Subsystem **Online SG Batch SG HSM Archive SG** 

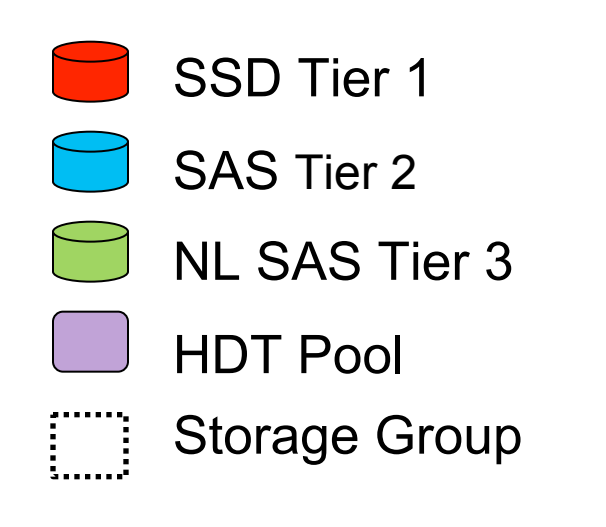

- HDT can be applied to selected Storage Groups only
- HTSM for MF can be used to apply the Tiering policies by Storage Group
- DFSMS Horizontal Storage Groups and Dynamic Page based Tiering volumes can be aligned

## **Outline of HTSM configuration files**

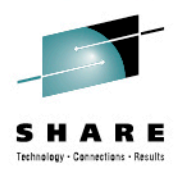

#### $\Box$  The input of HTSM for MF is CSV file. The output are TPG config and disk config.

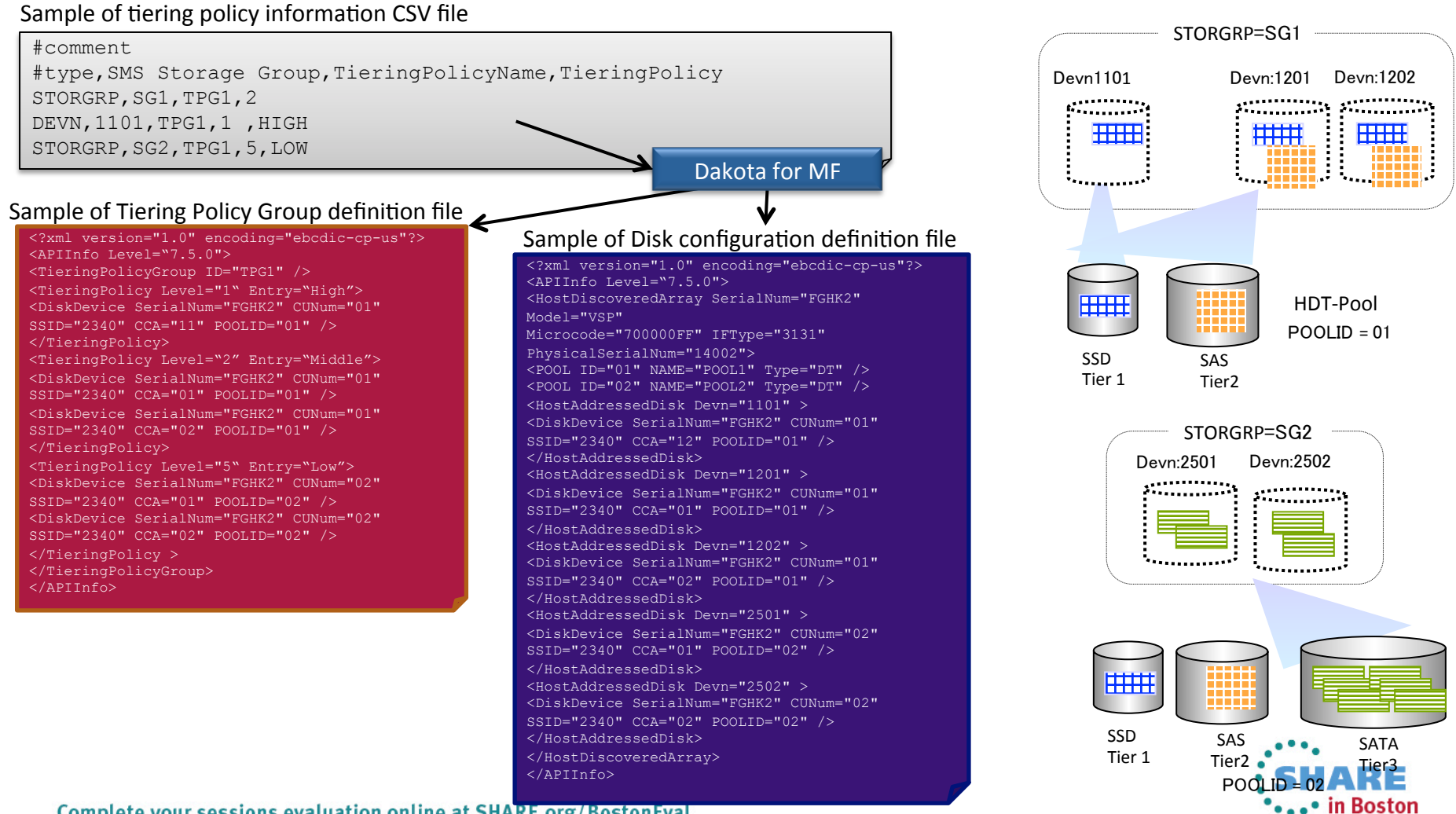

# **HTSM Customization via REXX Scripting**

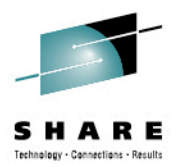

HTSM provides a CLI (TSO/E REXX) that enables users to tailor the operation to their environments. The CLI also has the ability to cooperate with OS services (such as TSO/E service) and other products For improved manageability HTSM for MF has separated operation procedures (REXX script) and objects (such as group definition)

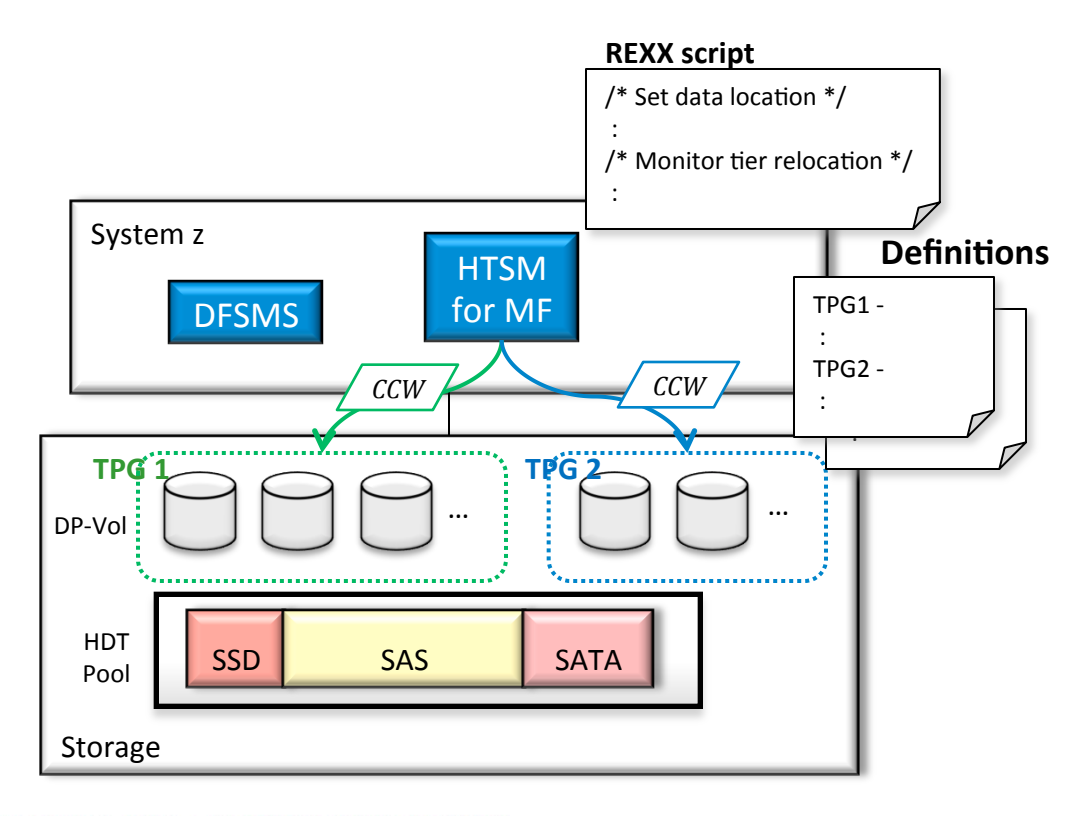

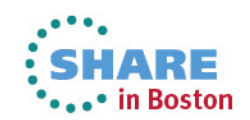

#### **HTSM for MF Reporting - Query Relocation**

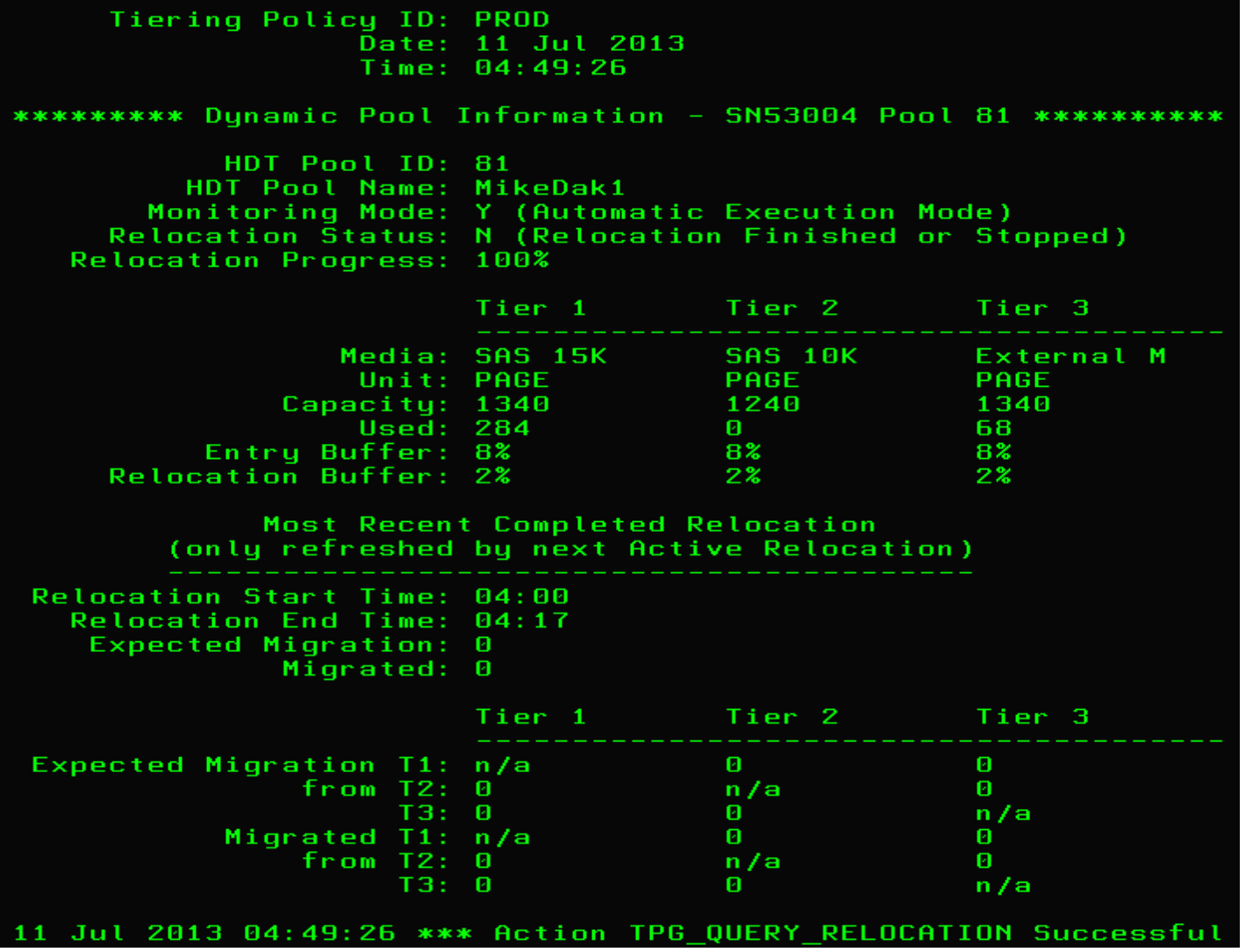

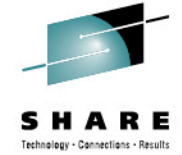

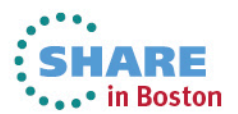

**HTSM for MF Reporting - Query Policy** 

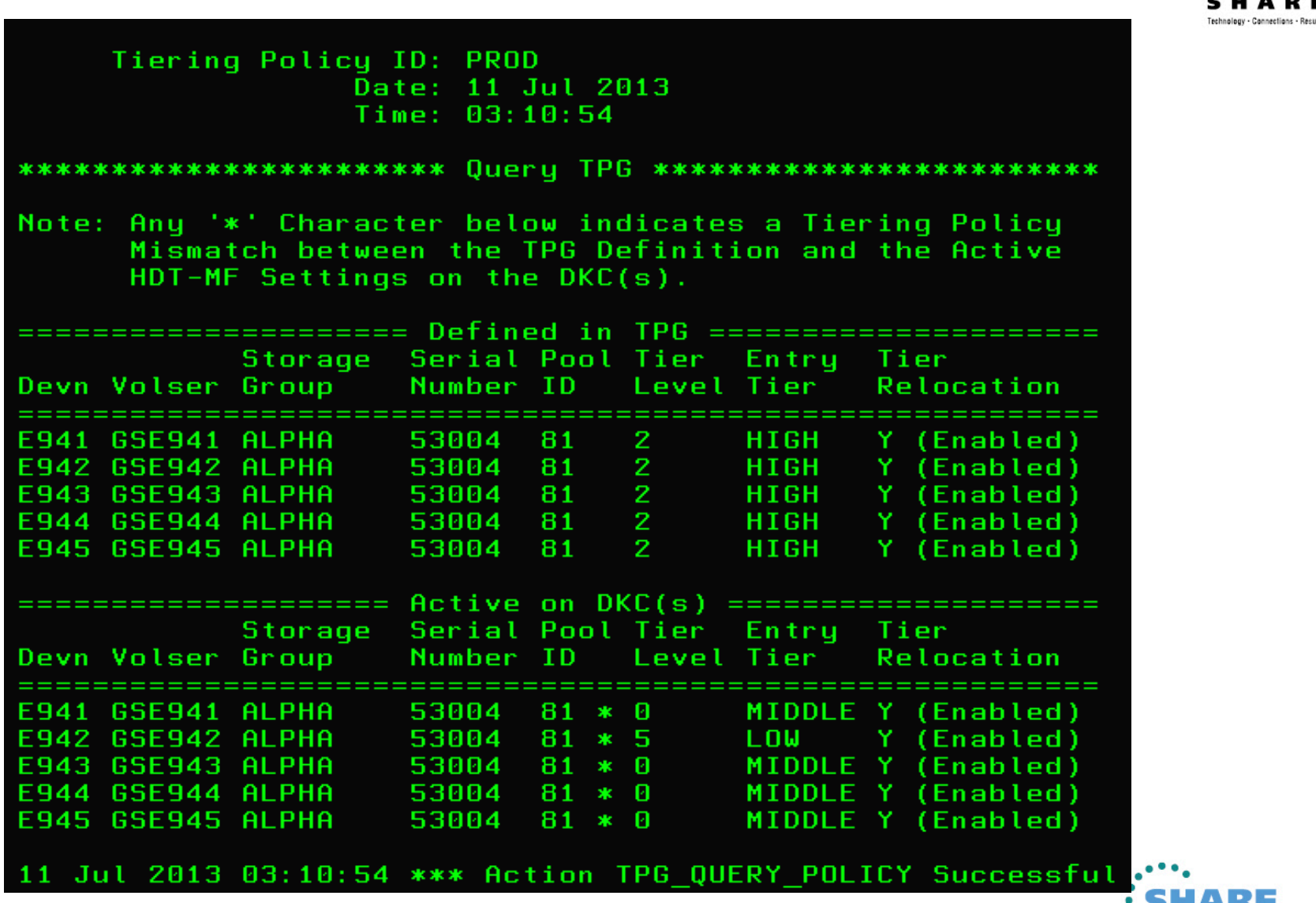

**....** in Boston

## **HTSM for MF Reporting - Query TPG**

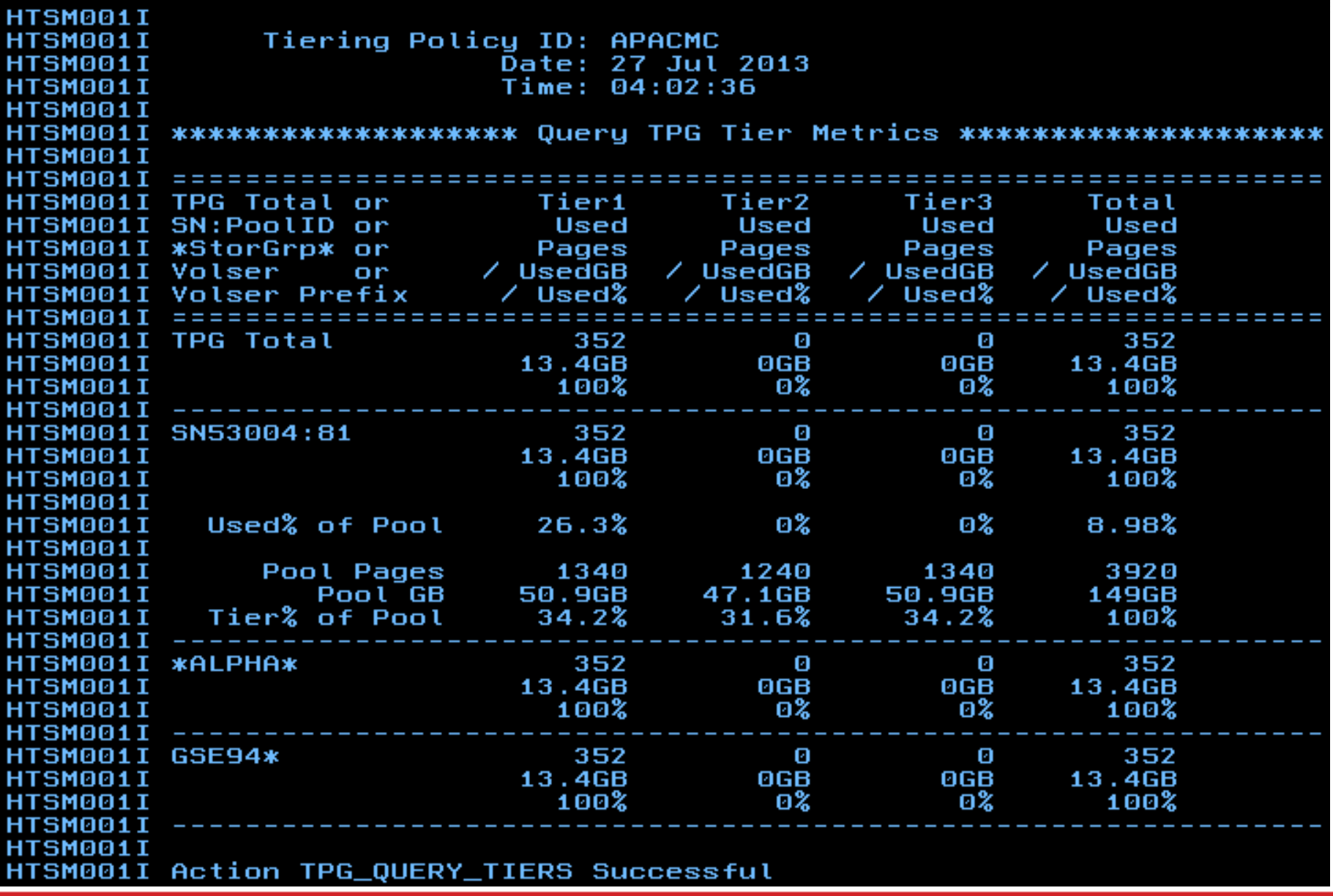

## **HDS HTSM for Mainframe Scripting Solution**

From SDSF using z/OS SYSREXX

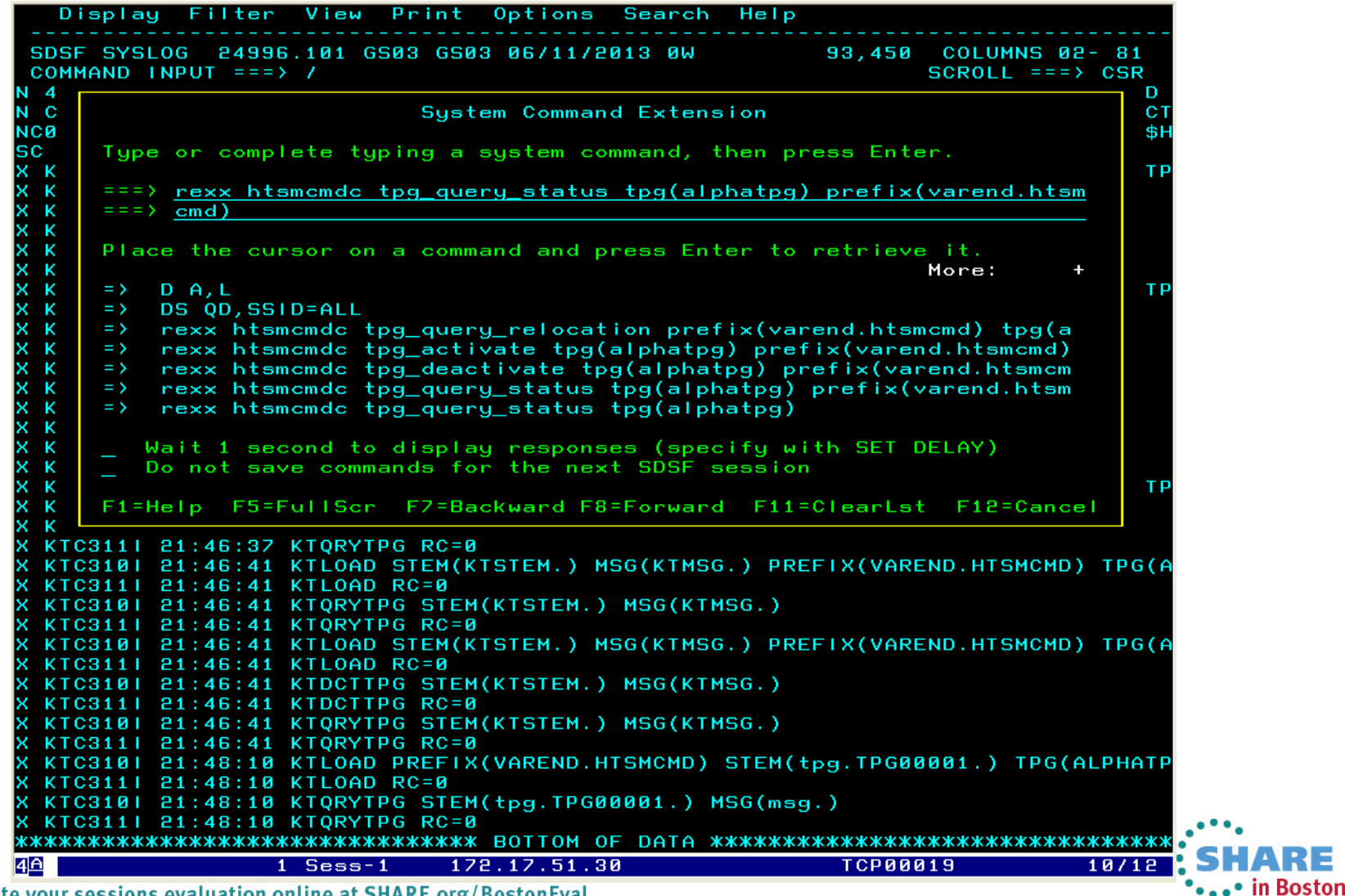

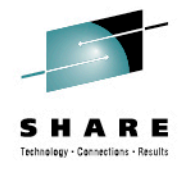

## **HDT for Mainframe and HTSM for Mainframe Storage - Summary**

- Enables automation and more efficient use of tiered storage – self optimizes
- Improves ability to manage SLAs
- Improves performance

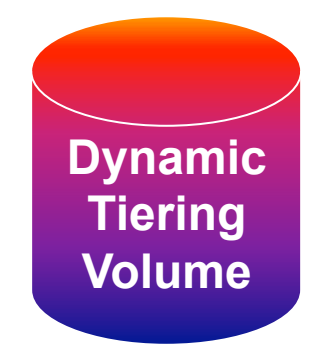

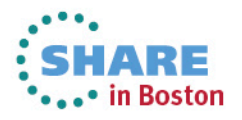

## Hitachi Dynamic Tiering for Mainframe

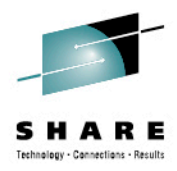

## **Hitachi Dynamic Tiering for Mainframe Performance Examples**

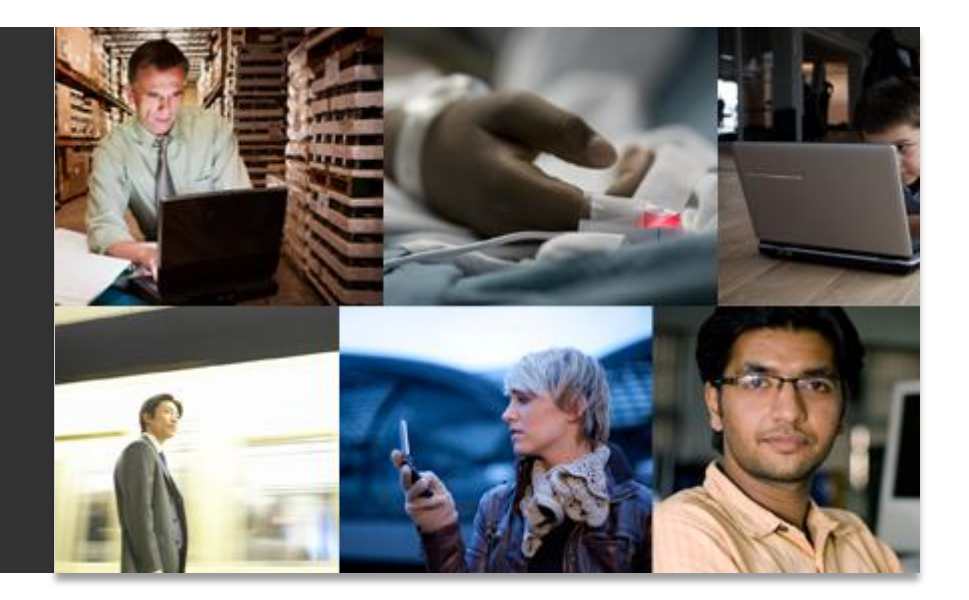

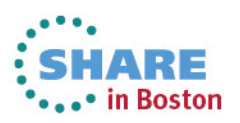

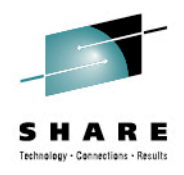

## **HDT Performance Example 1**

## • This example shows results from HDT testing

- Demonstrates how HDT learns your workload
- Scenario: Customer reluctant to upgrade from 300GB to 600GB HDD
- Same capacity of HDD (not Including SSD)
	- (128) 300GB SAS
	- (64) 600GB SAS + (8) 400GB SSD
- IMPORTANT NOTE: SSD drives are added to the pool after all data sets are created

*Disclaimer: PAIO workload tests used only demonstrate Dynamic Tiering behavior and concept. These tests are not intended for benchmarking purposes and results may vary depending on the workload used and the systems in the environment.* 

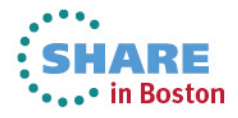

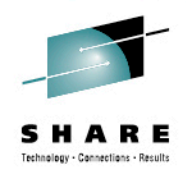

## **Basic Configuration**

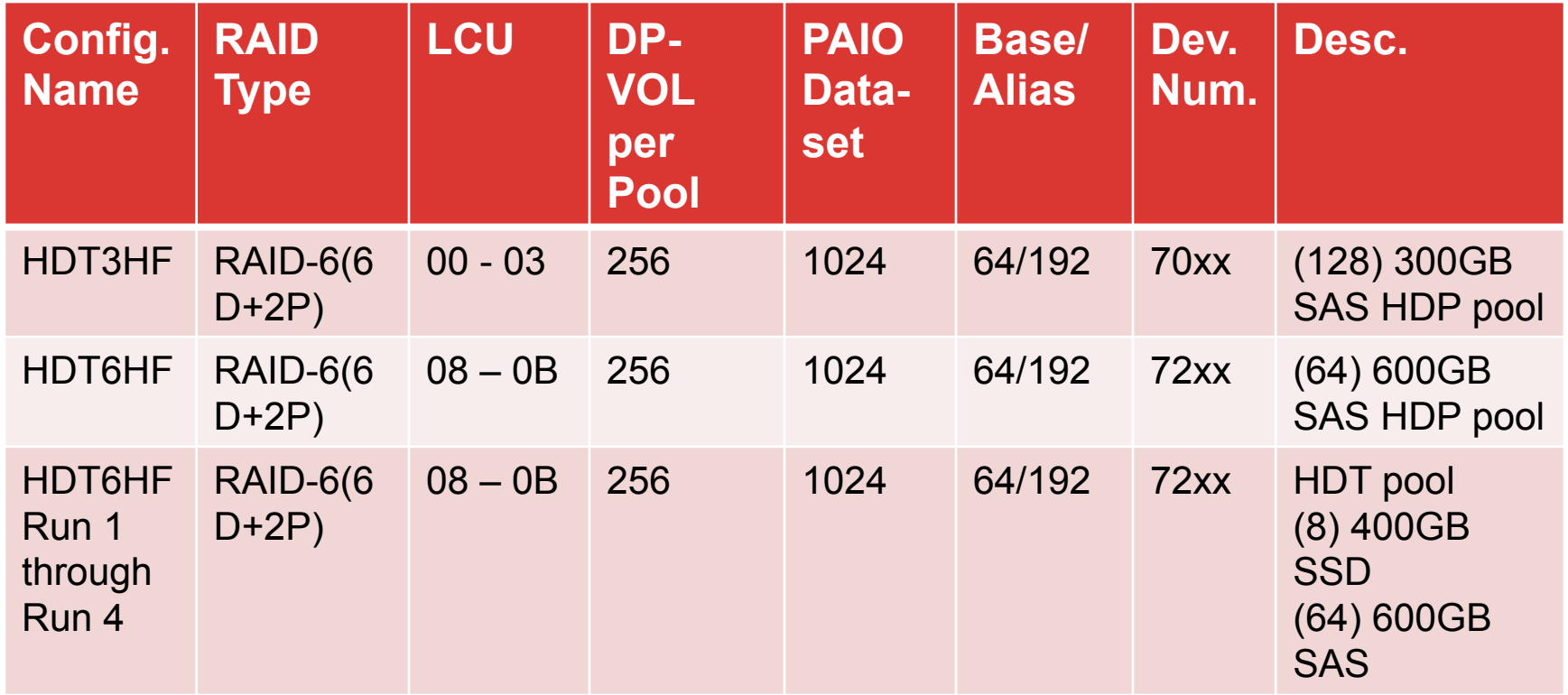

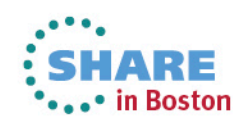

#### **300Gb and 600GB HDP BaselineS have been run (NO SSD Drives)**

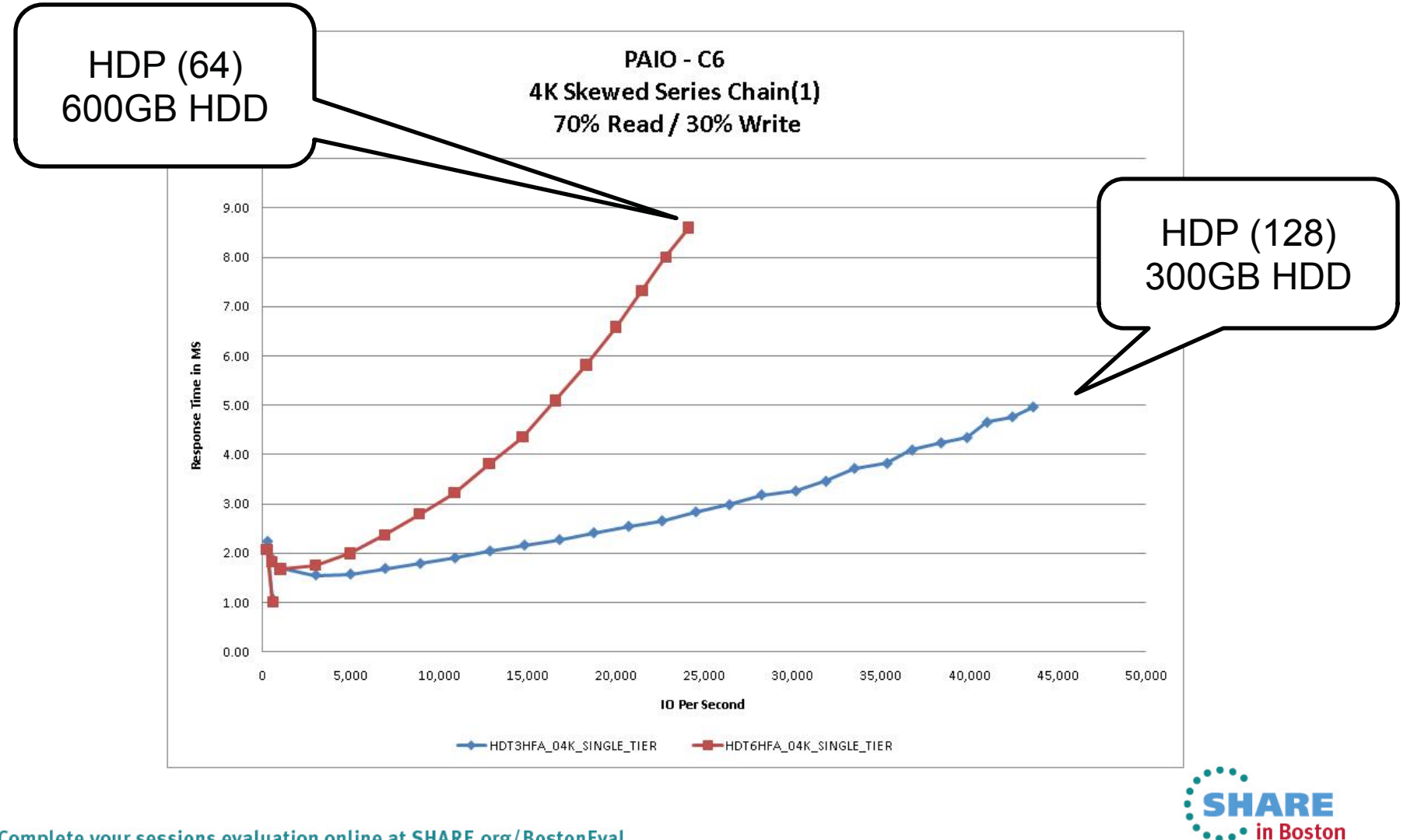

Technology - Connections - Result

### **First Run: 600GB Tier 2 + SSD Tier 1 – 0 minutes – No Learning**

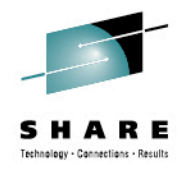

LET TIERING LEARN YOUR WORKLOAD

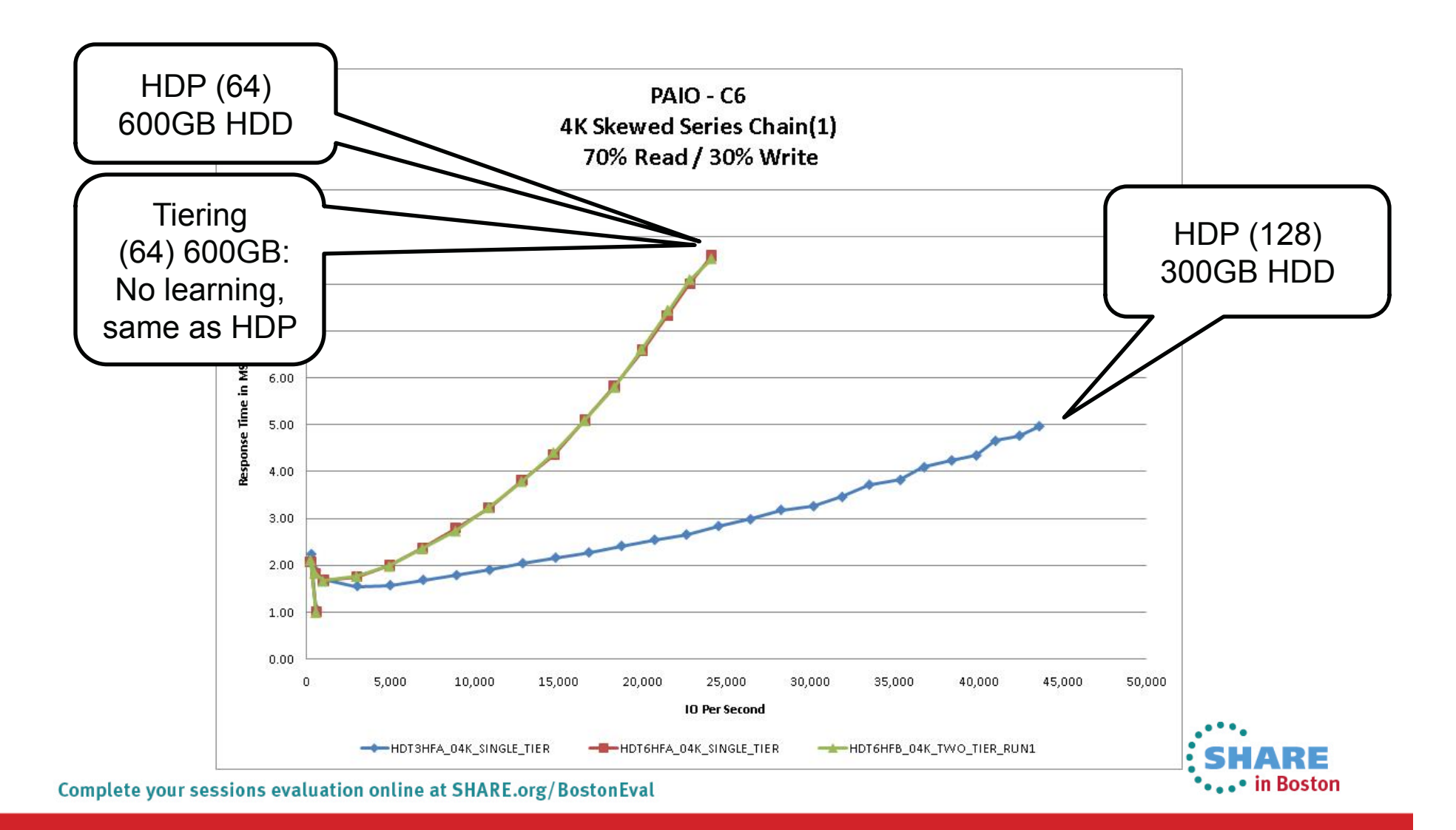

#### **Second Run: 600GB Tier 2 + SSD Tier 1 – 30 Minutes of Rest after Run 1**

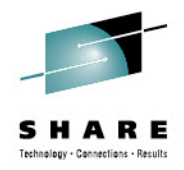

#### LET TIERING LEARN YOUR WORKLOAD

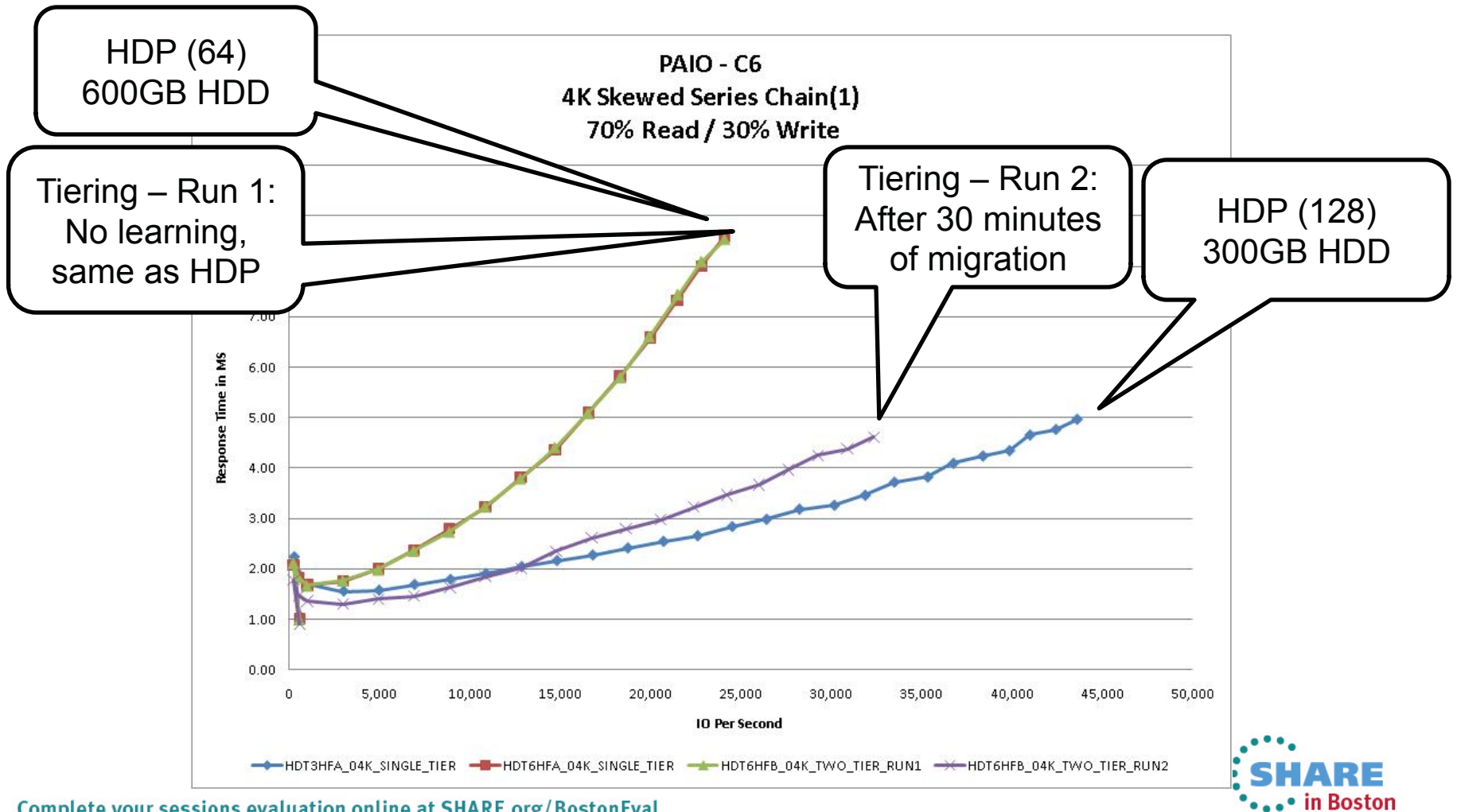

#### **Fourth Run: 600GB Tier 2 + SSD Tier 1 – 30 Minutes of Rest after Run 3**

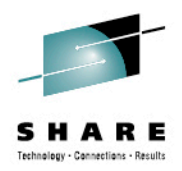

LET TIERING LEARN YOUR WORKLOAD

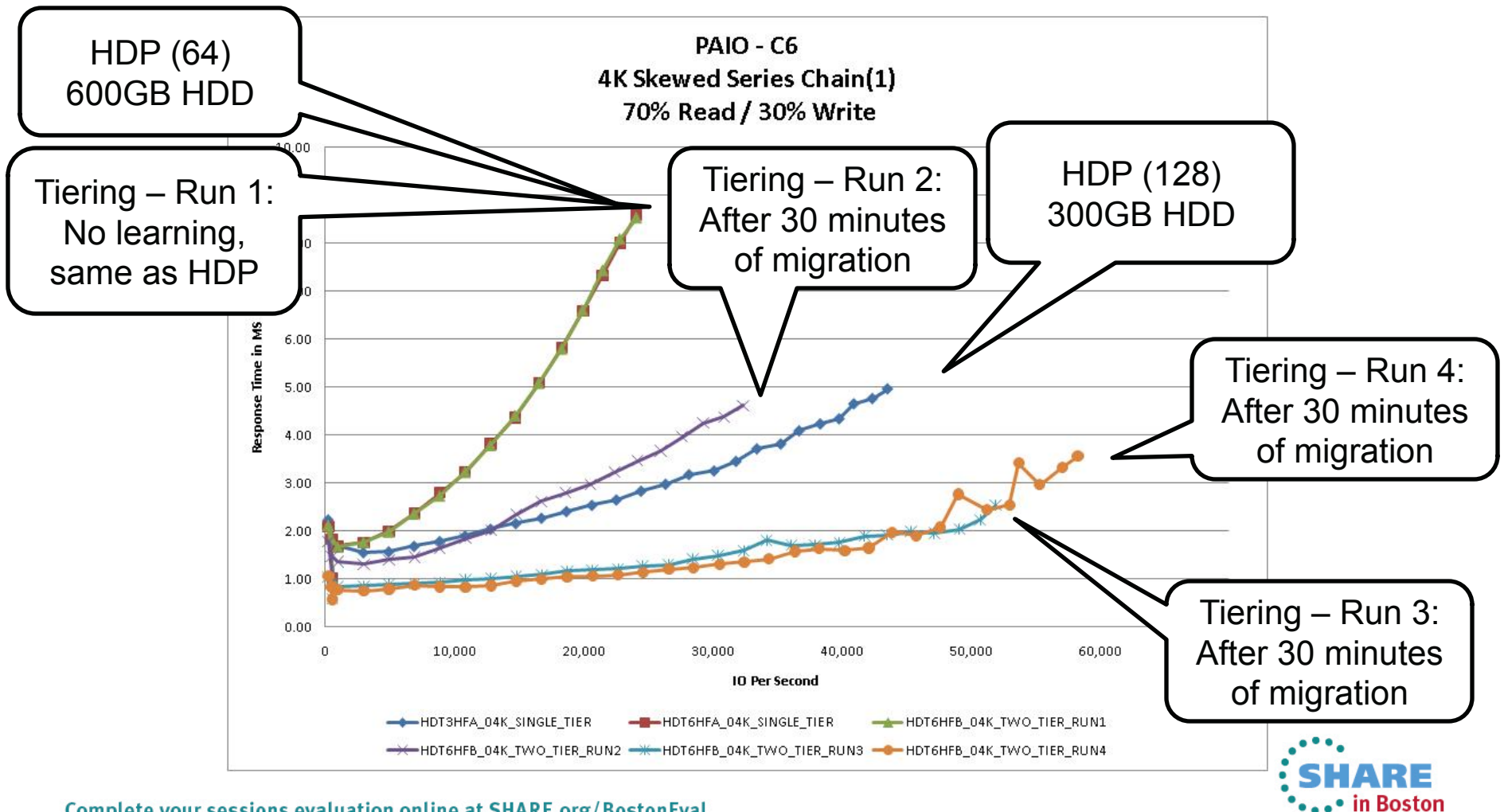

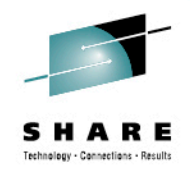

### **HDT Performance Example 2**

- This example is another way to show how HDT learns your workload
- Same 600GB tier as previous experiment except at a steady state of 24K IOPS
	- (64) 600GB SAS drives + (8) 400GB SSD
- IMPORTANT NOTE: SSDs are added to the pool after all data sets are created

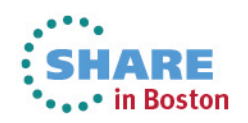

#### **24K IOP Steady State**

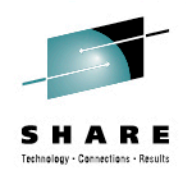

#### LET TIERING LEARN YOUR WORKLOAD

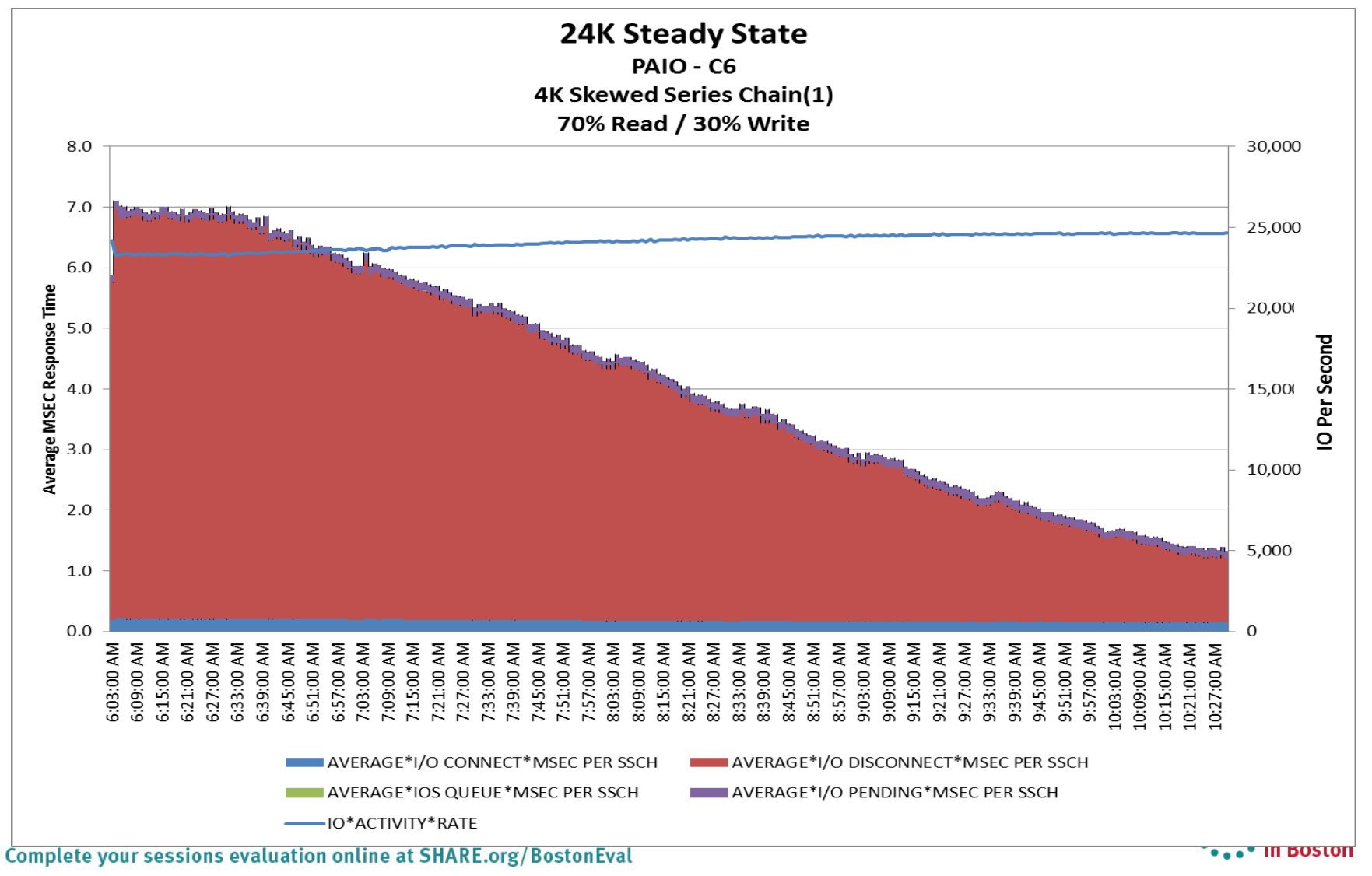

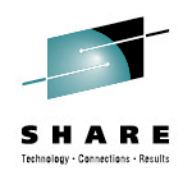

# **Observations**

- After HDT "learned" the access patterns, the throughput doubled on a smaller storage footprint
- 90% of the active dataset area was migrated to Tier 1
	- 10% of data did not meet the Tier 1 IO/hour criteria
- HDT can resolve HDD sibling pend contention
	- Migrate to a 2-tier HDT configuration
	- The VSP will learn and migrate pages that will benefit from SSD performance in HDT structure
	- A single SSD parity group can improve performance in a short time

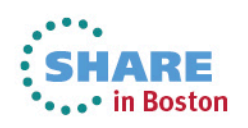

**@Hitachi Data Systems** 

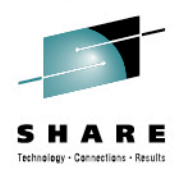

# **Questions and Discussion**

*Contact the speakers:* 

**Ros.Schulman at hds.com** 

**John.Harker at hds.com** 

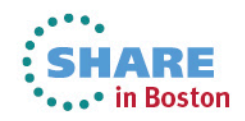

Complete your sessions evaluation online at SHARE.org/BostonEval

39

**@Hitachi Data Systems** 

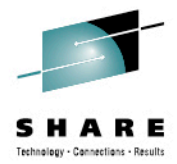

# **Thank you**

*Contact the speakers:* 

**Ros.Schulman@hds.com** 

**John.Harker@hds.com** 

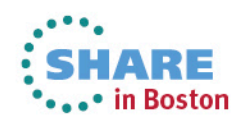

40